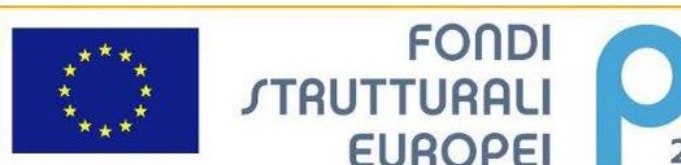

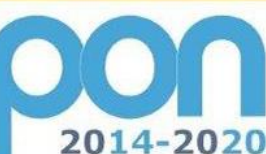

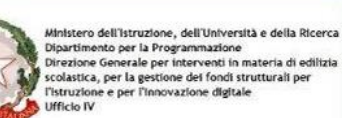

**MIUR** 

UNIONE EUROPEA

PER LA SCUOLA - COMPETENZE E AMBIENTI PER L'APPRENDIMENTO (FSE-FESR)

**STRUTTURALI** 

**EUROPEI** 

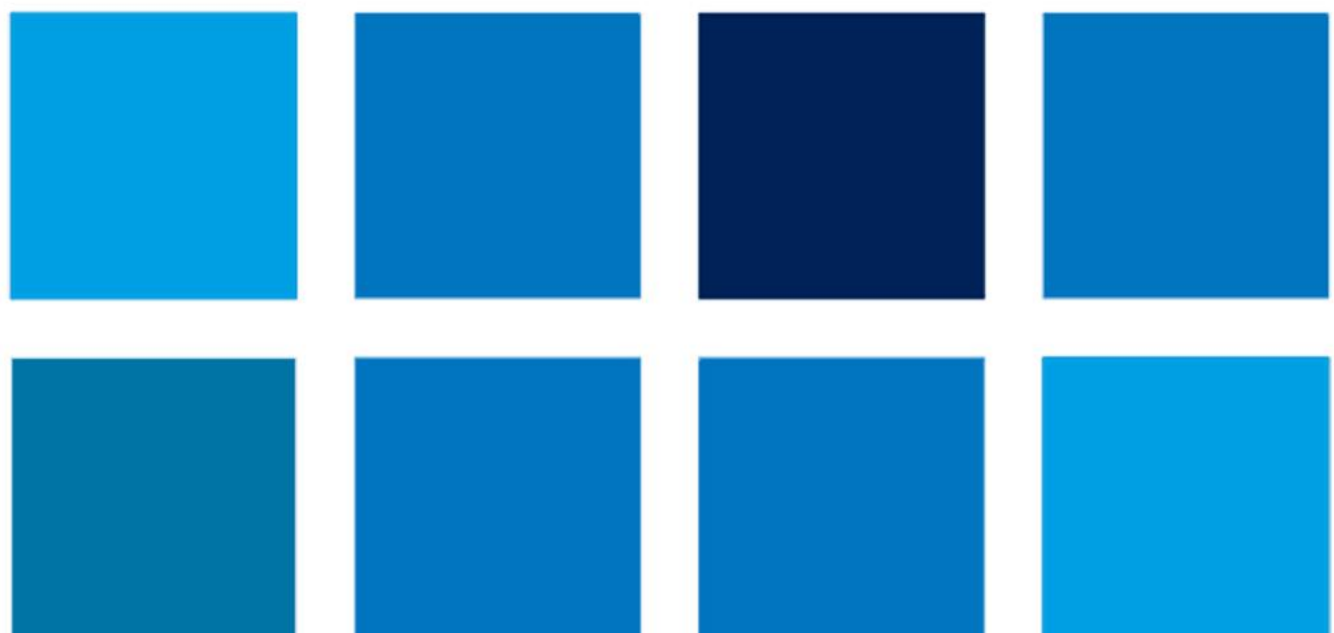

# **MANUALE OPERATIVO AVVISO**

# **FSE – Manuale Operativo**

**Avviso pubblico 26502 del 06-08-2019 per la** 

**realizzazione di progetti volti al contrasto del rischio di fallimento formativo precoce e di povertà educativa**

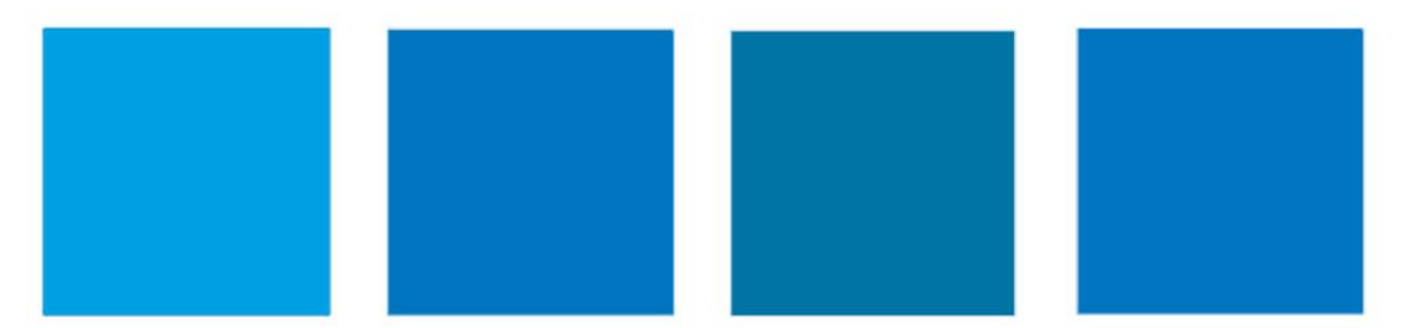

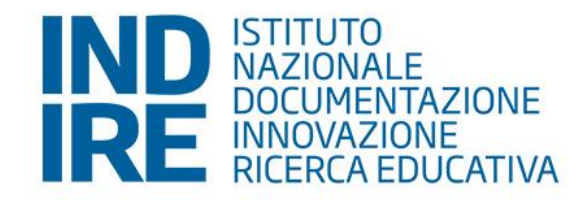

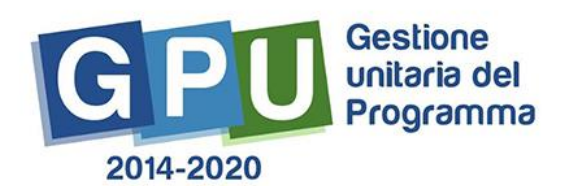

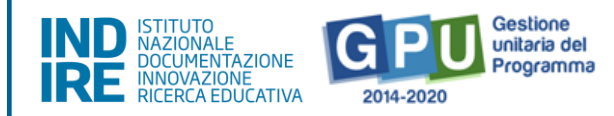

# Sommario

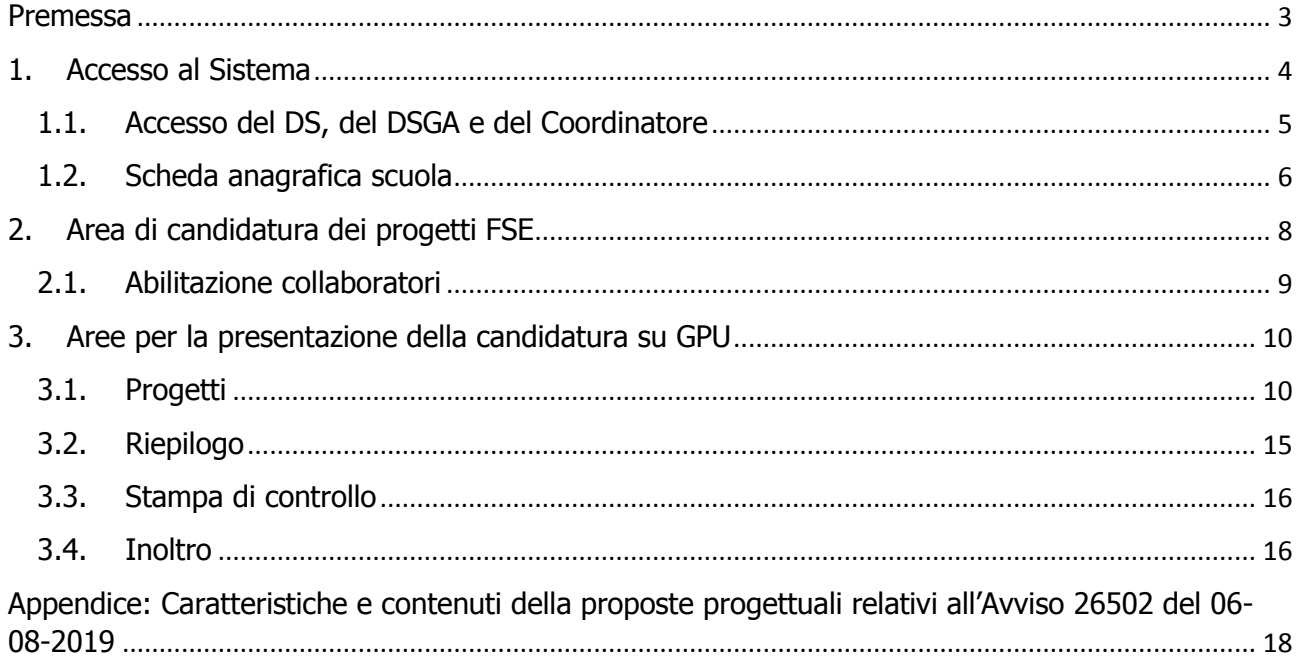

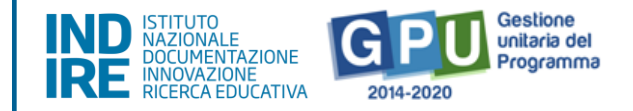

# <span id="page-2-0"></span>**Premessa**

Il presente Manuale Operativo Avviso (MOA) è diretto agli Istituti Scolastici che intendono presentare la propria candidatura in risposta all'[Avviso n. 26502 del 6 agosto 2019](http://www.miur.gov.it/documents/20182/1346628/prot26502_19.zip/21a20f0b-27fa-2e58-13fe-3b66aaa51055?pk_vid=b9b82c4b49503e4615682786103a5aac) (di seguito, Avviso) emanato ai sensi del decreto del Ministro dell'istruzione, dell'università e della ricerca, di concerto con il Ministro dell'interno e con il Ministro della giustizia, 15 marzo 2019 n. 218, in attuazione dell'articolo 11 del decreto-legge 20 giugno 2017, n. 91, convertito, con modificazioni, dalla legge 3 agosto 2017, n. 123, recante "disposizioni urgenti per la crescita economica del Mezzogiorno", che prevede la realizzazione di interventi educativi di durata biennale volti al contrasto del rischio di fallimento formativo precoce e di povertà educativa, nonché per la prevenzione delle situazione di fragilità nei confronti della capacità attrattiva della criminalità nelle aree di esclusione sociale caratterizzate da povertà educativa minorile, da dispersione scolastica, nonché da un elevato tasso di fenomeni di criminalità organizzata.

Con il citato decreto interministeriale n. 218 del 15 marzo 2019 sono state individuate 292 aree territoriali di esclusione sociale caratterizzate da povertà educativa minorile e dispersione scolastica, nonché da un elevato tasso di fenomeni di criminalità organizzata destinatarie degli interventi educativi.

**Sono ammesse a partecipare al suddetto Avviso le istituzioni scolastiche statali e paritarie non commerciali (di seguito "paritarie") appartenenti alle 292 aree territoriali (Comuni) di cui al DM 218/2019 riportate nell'allegato I all'Avviso site nelle Regioni Abruzzo, Basilicata, Calabria, Campania, Molise, Puglia, Sardegna, Sicilia.**

L'Avviso è emanato nell'ambito dell'Asse I del Programma Operativo Nazionale "Per la Scuola" 2014-2020 (PON) e del relativo Programma Operativo Complementare (POC) "Per la Scuola", Asse I, come illustrato nel seguente schema.

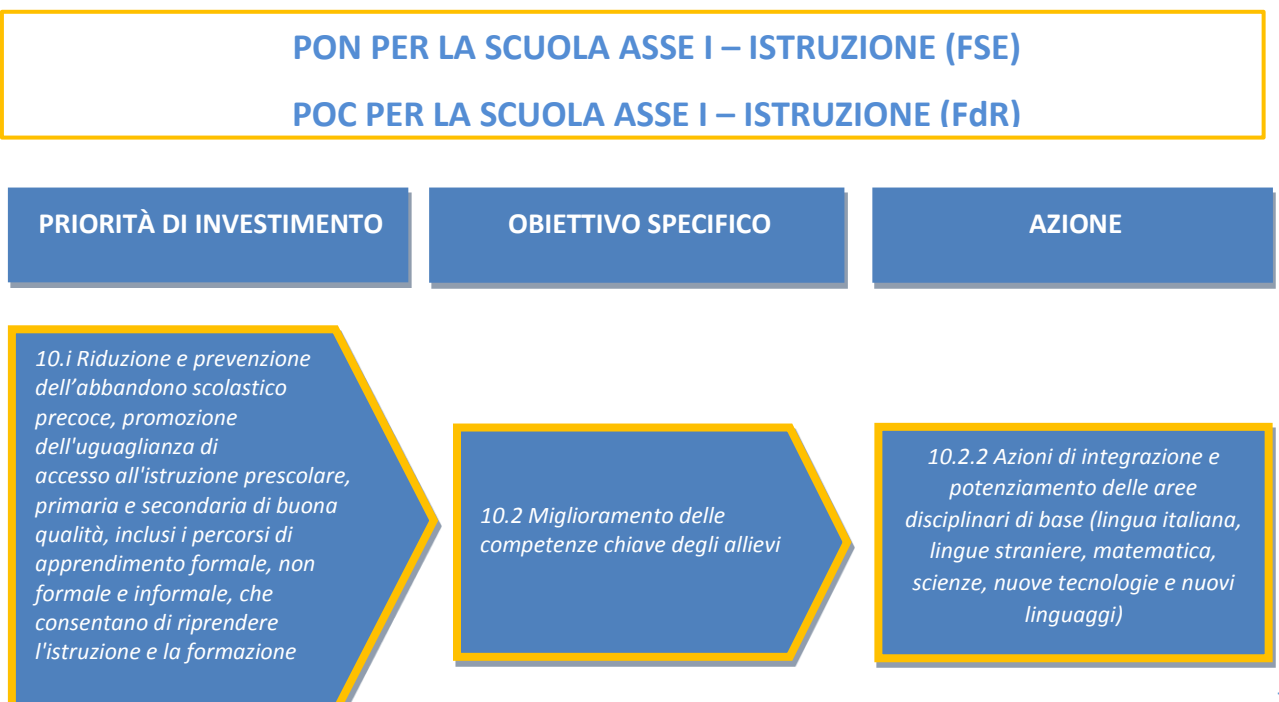

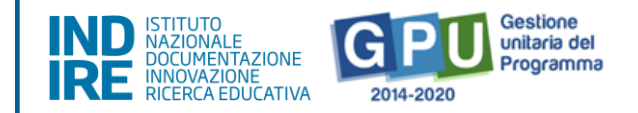

Il presente manuale è destinato a coloro che hanno necessità di svolgere, nell'Area "Avvisi e Candidature FSE" del Sistema di Gestione Unitaria del Programma (GPU 2014-2020)<sup>1</sup>, le operazioni necessarie per la **presentazione** e l'**inoltro della candidatura per l'Avviso pubblico 26502 del 06-08-2019.**

Il presente documento potrà essere aggiornato da note integrative<sup>2</sup>, pertanto si raccomanda di controllare costantemente le note di aggiornamento e le note specifiche riguardanti i singoli Avvisi emanate dall'Autorità di Gestione pubblicate nella pagina del sito MIUR dedicata ai Fondi Strutturali 2014-2020 [http://www.istruzione.it/pon/index.html.](http://www.istruzione.it/pon/index.html)

L'area di gestione dei progetti FSE all'interno della piattaforma GPU si attiverà solo per le scuole autorizzate (a seguito della valutazione delle candidature). Ulteriori informazioni per il caricamento della documentazione procedurale dei progetti saranno quindi rese disponibili alle scuole autorizzate attraverso la pubblicazione di un manuale operativo di gestione (MOG).

**N. B. Si precisa che le immagini inserite nel presente Manuale Operativo Avviso sono utilizzate solo a titolo di esempio e servono esclusivamente per facilitare la comprensione del testo.**

# <span id="page-3-0"></span>**1. Accesso al Sistema**

1

Prima di entrare nelle specifiche dell'area di candidatura dei progetti, si indicano i passaggi da seguire per effettuare il primo accesso al Sistema.

Nel caso delle istituzioni scolastiche statali, il Dirigente Scolastico e/o il Direttore dei servizi generali amministrativi, al loro primo accesso, devono completare e convalidare:

- 1. la propria scheda anagrafica personale (propedeutica a qualsiasi altra attività);
- 2. la scheda anagrafica della scuola.

Analogamente a quanto previsto per le scuole statali, le scuole paritarie potranno accedere alla candidatura solo dopo aver aggiornato sul Sistema Informativo dell'Istruzione (SIDI) la profilatura del Coordinatore delle attività educative e didattiche (di seguito Coordinatore) e dopo aver aggiornato, sempre sul SIDI, il numero di Alunni.

Nel SIDI infatti è stata costituita **un'Area Alunni** al cui interno ciascuna istituzione scolastica o scuola paritaria inserisce i dati dei propri alunni. Tale Area è raggiungibile dalle sole istituzioni scolastiche o dalle scuole paritarie che gestiscono unicamente le informazioni degli alunni di propria competenza, nel pieno rispetto dei principi dell'autonomia scolastica e della tutela in

<sup>1</sup> GPU è il sistema per la gestione online, il monitoraggio e la documentazione delle attività del Programma Operativo Nazionale – PON per la Scuola 2014-2020.

<sup>2</sup> Consultare sempre la sezione PON kit al seguente link: [http://www.istruzione.it/pon/ponkit\\_disposizioni.html,](http://www.istruzione.it/pon/ponkit_disposizioni.html) la sezione dedicata agli Avvisi [http://www.istruzione.it/pon/asse01\\_istruzione.html](http://www.istruzione.it/pon/asse01_istruzione.html) e le sezioni 'Avvisi' – 'FSE', 'Supporto' e 'News' al seguente indirizzo: [http://pon20142020.indire.it/portale/.](http://pon20142020.indire.it/portale/) Si veda anche la sezione FAQ al seguente link: [http://www.istruzione.it/pon/pon\\_faq.html](http://www.istruzione.it/pon/pon_faq.html)

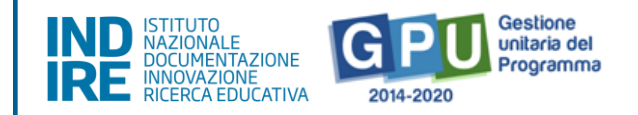

materia di protezione dei dati personali. Le scuole sono tenute ad alimentare costantemente, sul portale SIDI, l'Area **Alunni – Gestione Alunni** dopo aver selezionato il profilo di accesso come "utente statale" o "utente paritaria" e l'Anno Scolastico di riferimento. I manuali per i diversi ordini di scuola sono disponibili al seguente indirizzo [https://sidi.pubblica.istruzione.it/sidi-web/dettaglio](https://sidi.pubblica.istruzione.it/sidi-web/dettaglio-documento/anagrafe-nazionale-alunni)[documento/anagrafe-nazionale-alunni](https://sidi.pubblica.istruzione.it/sidi-web/dettaglio-documento/anagrafe-nazionale-alunni)

La candidatura per le istituzioni scolastiche paritarie potrà essere inoltrata soltanto dal Coordinatore.

# <span id="page-4-0"></span>1.1. Accesso del DS, del DSGA e del Coordinatore

Il **Dirigente scolastico** (DS), il **Direttore dei servizi generali e amministrativi** (DSGA) per le istituzioni scolastiche statali e il **Coordinatore** per le scuole paritarie, per accedere al **login** devono selezionare il link "**Gestione degli interventi**" dalla pagina ministeriale dedicata ai Fondi Strutturali 2014-2020 <http://www.istruzione.it/pon/index.html>

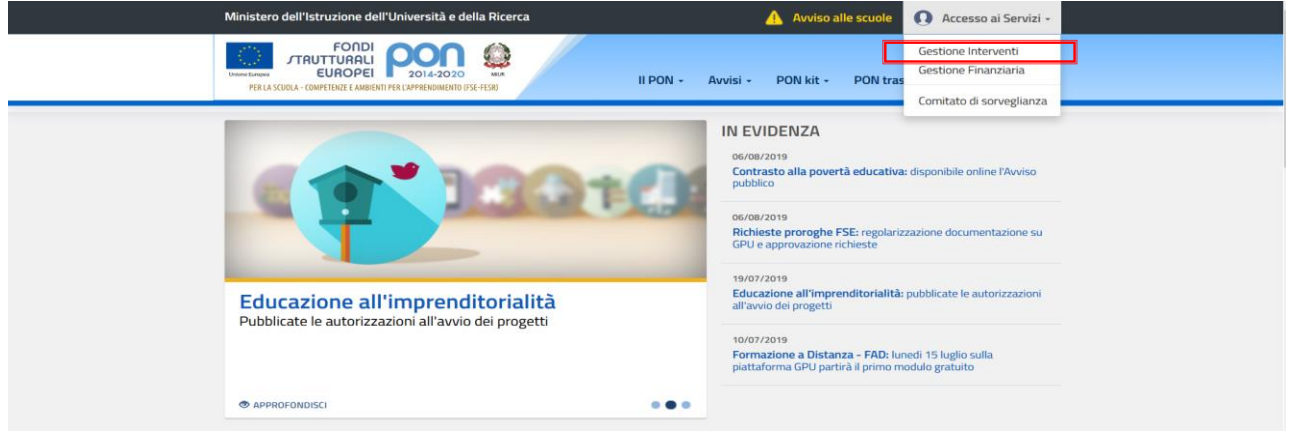

Per entrare all'interno della propria area di lavoro il DS e/o il DSGA e il Coordinatore delle scuole paritarie, devono cliccare sul tasto "Accesso al Sistema" posto in alto a destra dello schermo e, successivamente, selezionare l'opzione "Accesso tramite SIDI".

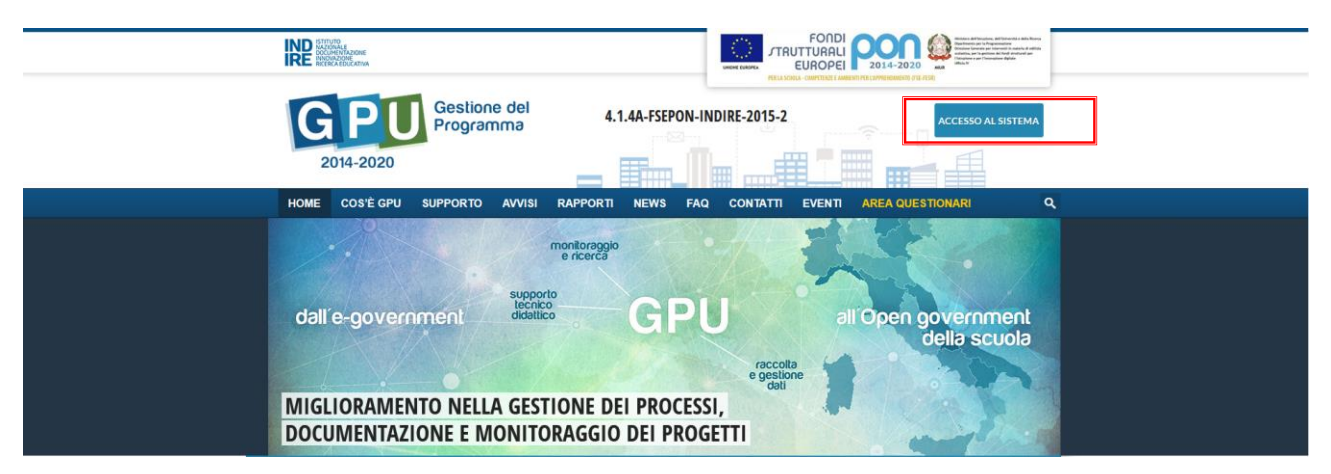

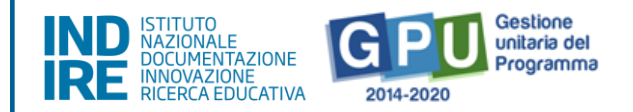

Una nota posta in primo piano descrive in quali casi occorre scegliere di effettuare una tipologia di accesso piuttosto che un'altra. Per i profili di DS, DSGA e Coordinatore, l'accesso deve avvenire sempre dalla maschera "Accesso tramite SIDI", utilizzando le proprie credenziali nominali istituzionali SIDI.

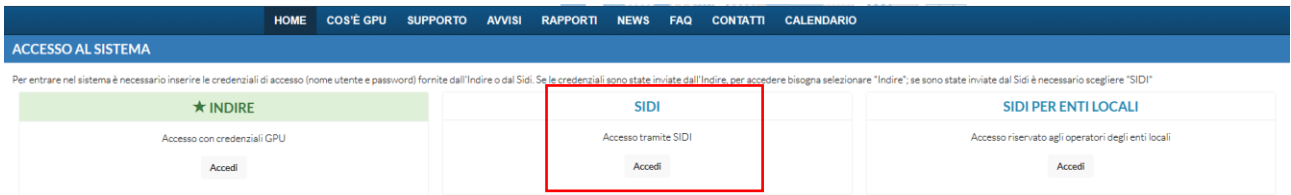

N.B. Per eventuali problemi relativi alle procedure di profilatura dell'utenza nominale istituzionale di DS, del DSGA e del Coordinatore, o in caso di malfunzionamento della piattaforma GPU, si faccia **unicamente** riferimento all'indirizzo e-mail ministeriale: pon2020.assistenza.utenza@istruzione.it

### <span id="page-5-0"></span>1.2. Scheda anagrafica scuola

Prima ancora di accedere alla sezione "Avvisi e Candidature" è necessario procedere alla verifica della correttezza dei dati inseriti nella **scheda anagrafica della scuola**.

Il Sistema presenta al DS e/o al DSGA e al Coordinatore l'elenco degli Istituti Scolastici presso i quali è abilitato. Il tasto **Entra , posto a destra del nome dell'Istituto**, consente di entrare nell'area di lavoro dedicata.

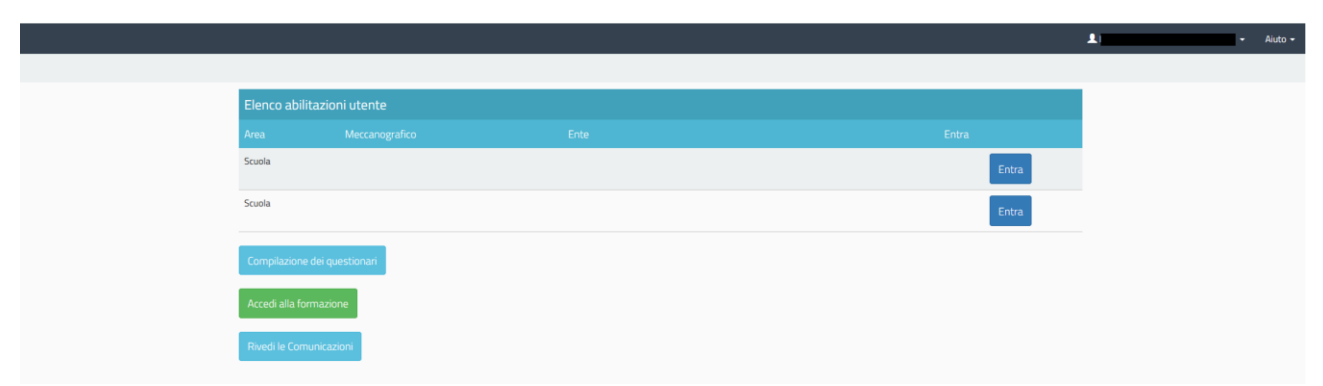

Si accede quindi alla pagina principale che si configura come un vero e proprio cruscotto di lavoro, progettato per comprendere le varie funzioni necessarie a documentare e gestire i progetti.

.

*FSE – Manuale Operativo Avviso pubblico 26502 del 06/08/2019 per la realizzazione di progetti volti al contrasto fallimento formativo precoce e povertà educativa.*

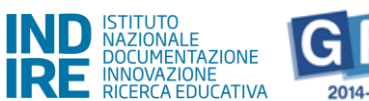

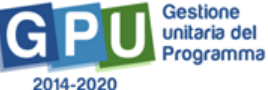

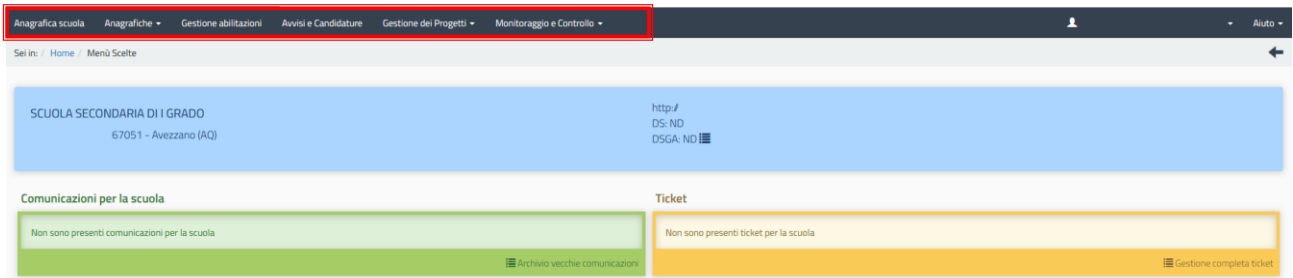

Il DS e/o il DSGA e il Coordinatore sono tenuti ad operare in prima istanza nella sezione in alto denominata **"Anagrafica scuola"** in cui devono preliminarmente completare, salvare e poi **convalidare** i dati della scuola.

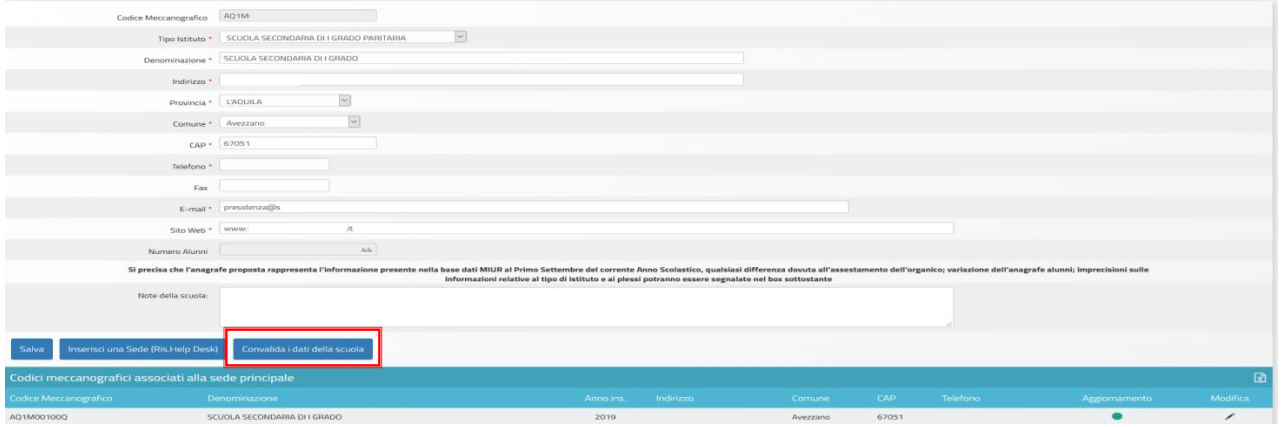

Si specifica che in questa scheda non possono essere modificati i dati relativi ai plessi scolastici e al numero di alunni. Tali dati infatti, per gli Istituti scolastici statali, sono acquisiti direttamente dal SIDI e aggiornati ad avvio di ogni anno scolastico.

Anche per le scuole paritarie il numero degli alunni riportati nella scheda anagrafica della scuola presente su GPU è allineato con i dati registrati su SIDI. **Si consiglia pertanto alle scuole paritarie di provvedere all'aggiornamento su SIDI delle informazioni relative agli alunni prima della compilazione della candidatura.** In base a quanto riportato all'Art.8, lettera A, comma 2 dell'Avviso, il numero di moduli che ciascuna istituzione scolastica statale o paritaria può richiedere è rapportato al numero di studenti risultanti dall'anagrafica SIDI.

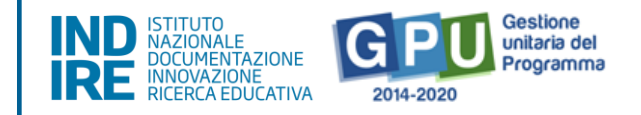

# <span id="page-7-0"></span>**2. Area di candidatura dei progetti FSE**

L'area dedicata alla candidatura dei progetti è disponibile in alto cliccando su "Avvisi e Candidature" sulla barra (nera) relativa al Menu Scelte.

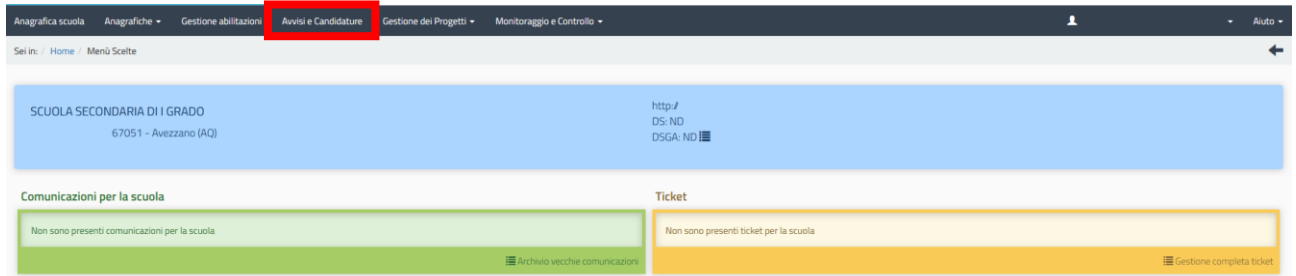

Cliccando in alto sulla voce del menu "Avvisi e Candidature", il Sistema permette di accedere all'area dove si visualizzano gli Avvisi aperti e non ancora scaduti. Qualora non si sia ancora provveduto a convalidare l'anagrafica nella sezione "Anagrafica della scuola", sarà visualizzato un alert in colore rosso che segnala di convalidare l'anagrafica per poter rendere attiva la funzione "Nuova candidatura", ed accedere alla compilazione ed inoltro del progetto.

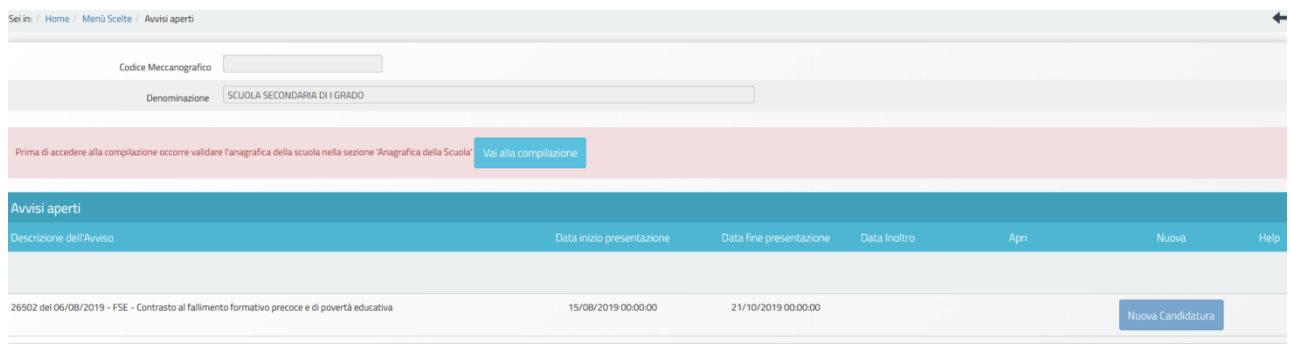

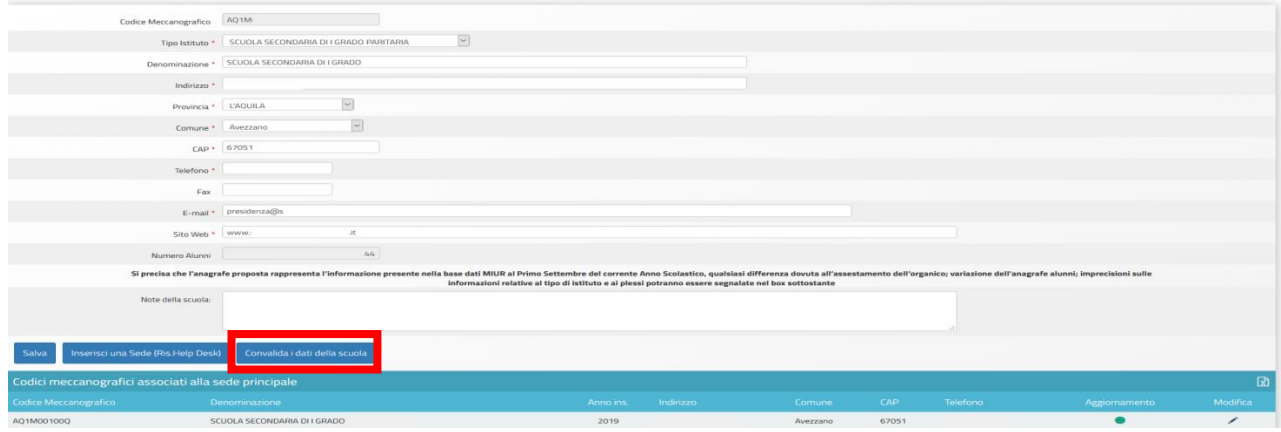

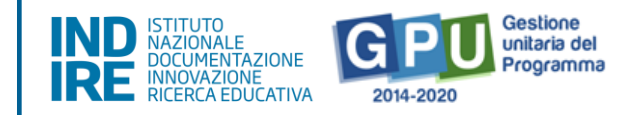

# <span id="page-8-0"></span>2.1. Abilitazione collaboratori

Dopo aver compilato la propria scheda anagrafica e aver convalidato la scheda anagrafica della scuola, il DS per le scuole statali, o il Coordinatore per le scuole paritarie, possono abilitare eventuali collaboratori ad operare nell'ambiente di Candidatura del presente Avviso.

Tale operazione viene effettuata nella sezione "Gestione abilitazioni", cliccando sull'icona in corrispondenza di "Operatori abil. compilazione".

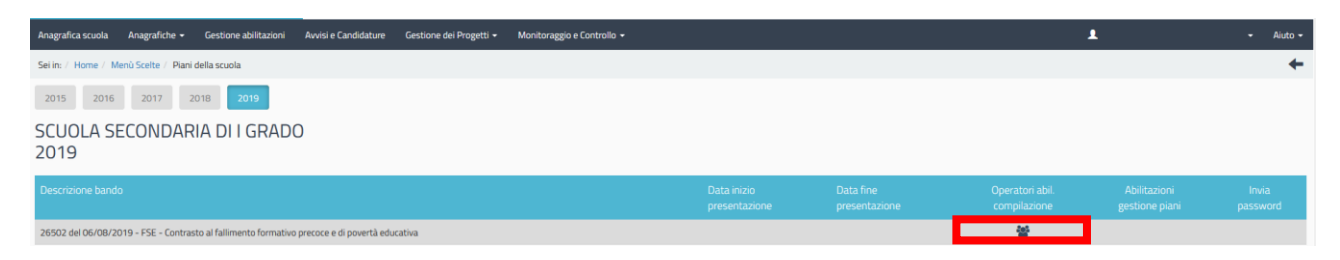

In questa sezione il DS o il Coordinatore possono abilitare ad operare sul sistema uno o più utenti (personale docente e non docente) inserendone l'anagrafica tramite la funzione "Aggiungi docente" oppure "Aggiungi personale non docente".

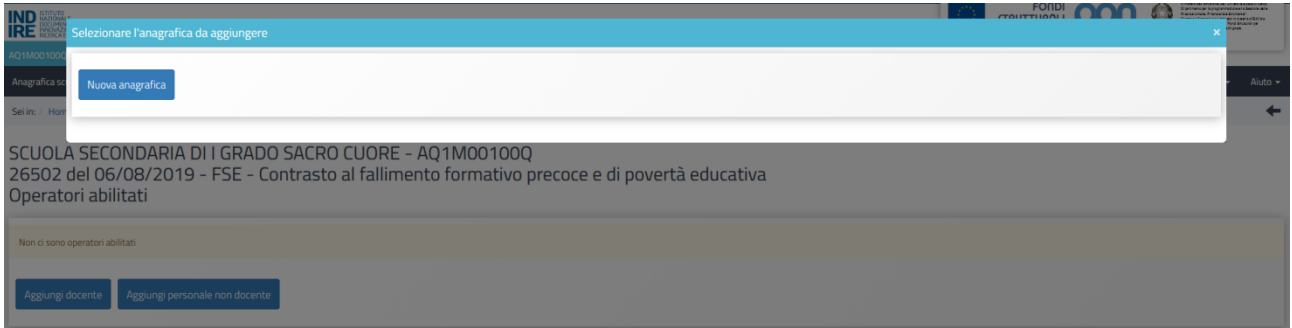

Una volta abilitati, questi operatori effettuano l'accesso al Sistema GPU 2014 – 2020 scegliendo obbligatoriamente l'opzione "Accesso con credenziali GPU", così come descritto dal Manuale [operativo Login utente.](http://pon20142020.indire.it/portale/wp-content/uploads/2019/05/V2Manuale-Operativo_Login-Utente.pdf)

Per accedere alle aree di lavoro, anche i collaboratori abilitati devono necessariamente provvedere alla compilazione della propria scheda anagrafica. Il sistema inibisce infatti l'accesso all'area di lavoro se non si è preliminarmente completata e validata la propria scheda anagrafica come descritto nel [Manuale Operativo Gestione Abilitazioni](http://pon20142020.indire.it/portale/wp-content/uploads/2019/05/V2Manuale-Operativo_Gestione-Abilitazioni-Candidatura.pdf) Candidatura.

Si ricorda che le figure abilitate alla compilazione della candidatura relativa ad un Avviso, non saranno abilitate in automatico alla compilazione di candidature relative ad altri Avvisi, per le quali occorre richiedere ulteriori specifiche abilitazioni.

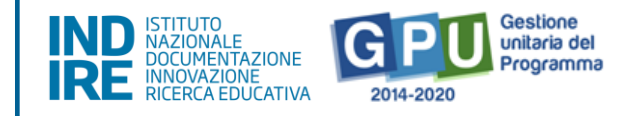

# <span id="page-9-0"></span>**3. Aree per la presentazione della candidatura su GPU**

Come descritto anche al precedente paragrafo 2, l'area dedicata alla candidatura dei progetti è disponibile cliccando sul tasto "Avvisi e Candidature" sulla barra (nera) in alto relativa al Menu Scelte.

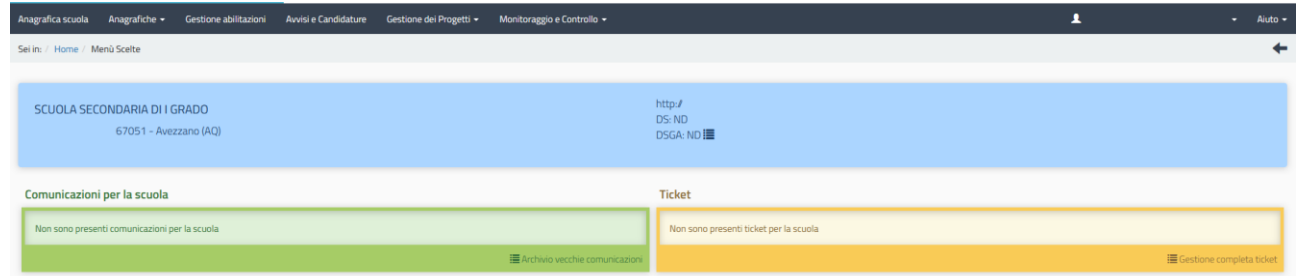

Entrando in questa sezione dopo la convalida dati effettuata in "Anagrafica scuola" su GPU<sup>3</sup>, è necessario, in corrispondenza del presente Avviso, cliccare sul tasto "Nuova candidatura"<sup>4</sup>.

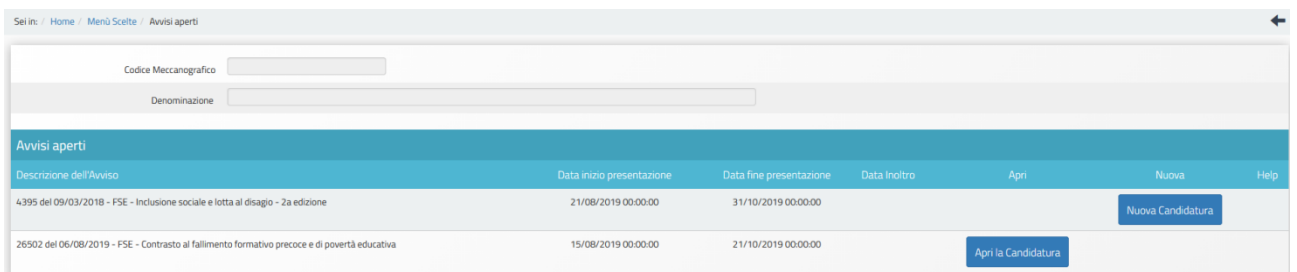

L'area di candidatura seguente è costituita da quattro sezioni:

- **Progetti**
- **Riepilogo**
- **Stampa di controllo**
- **Inoltro**

1

#### <span id="page-9-1"></span>3.1. Progetti

Dopo aver cliccato su "Nuovo progetto", si apre un'area in cui devono essere inseriti il titolo del Progetto ed una sua breve descrizione, che ne evidenzi i tratti salienti (min 300, max 1300 caratteri).

<sup>&</sup>lt;sup>3</sup> Si ricorda che i dati relativi al numero alunni riportati in questa sezione sul Sistema GPU 2014-2020, sono dati acquisiti in derivazione dalla sezione Anagrafe Scuola del SIDI e che quindi non è possibile in nessun modo apportare variazioni sul numero degli alunni tramite la piattaforma GPU, ma è necessario provvedere ad aggiornare tale dato sul SIDI prima della presentazione della candidatura.

<sup>4</sup> Dal secondo accesso in poi la denominazione "Nuova candidatura" viene sostituita con "Apri la candidatura".

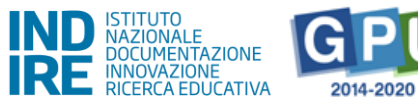

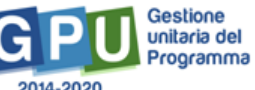

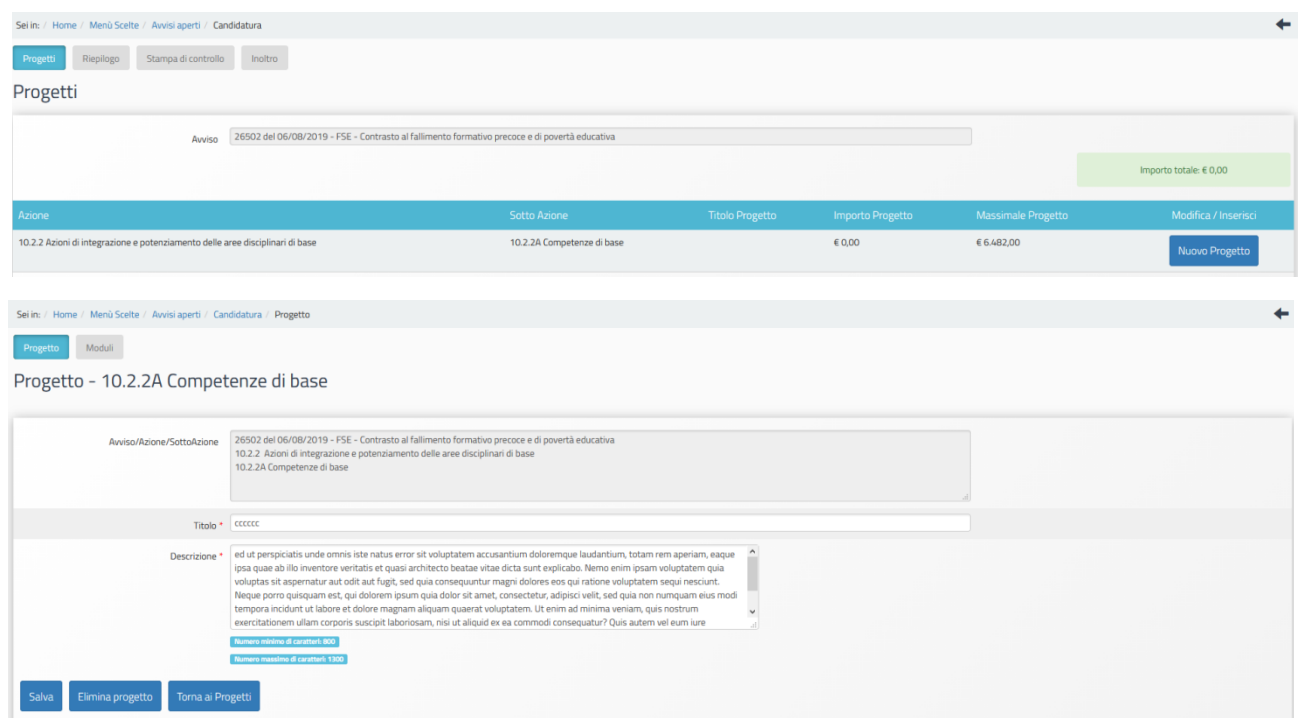

Una volta cliccato su "Salva" il Sistema rimanda automaticamente alla compilazione dei moduli e delle relative schede finanziarie.

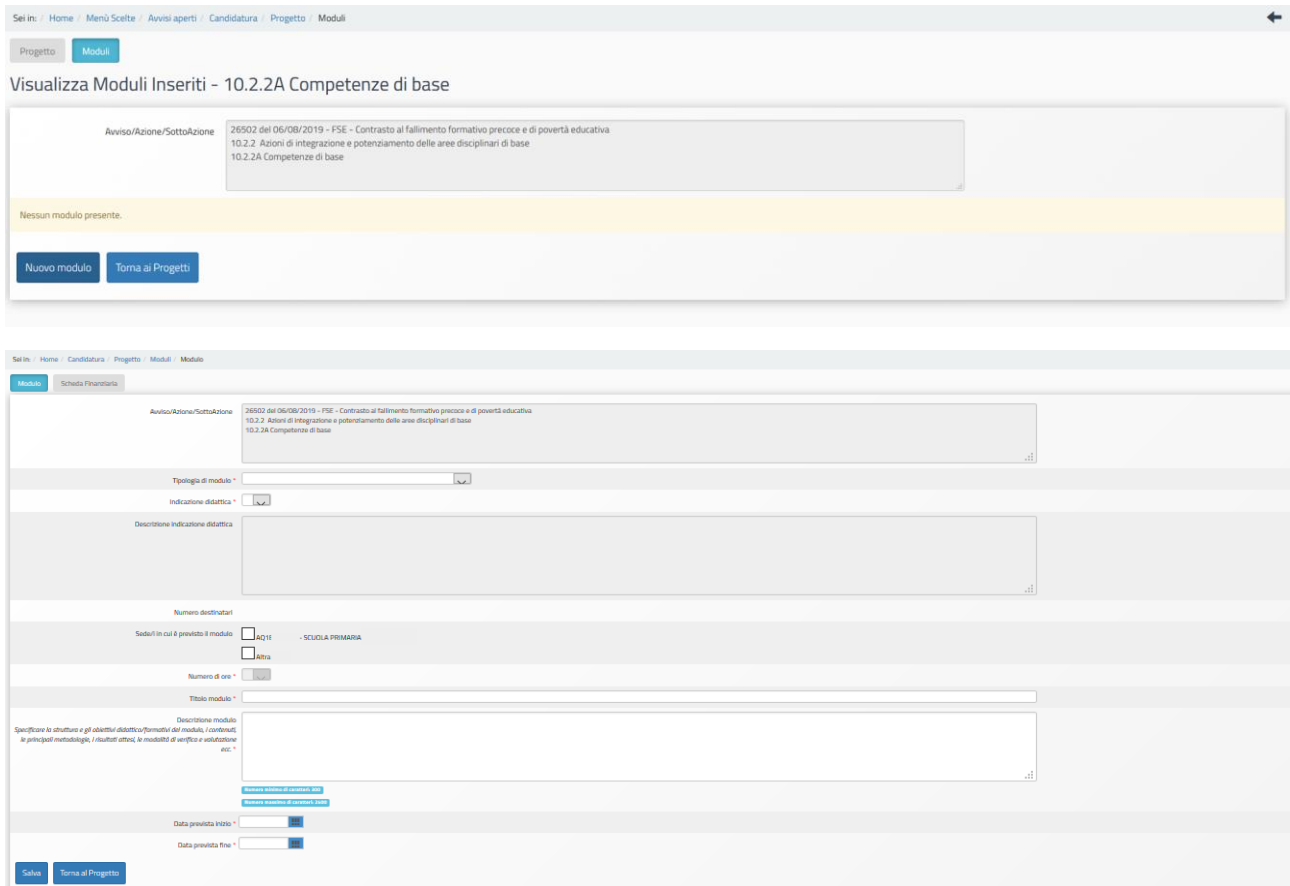

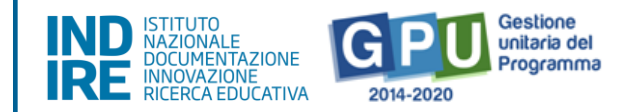

Si ricorda che per ogni progetto è possibile presentare fino a un massimo di 5 moduli didattici ciascuno della durata di 30 ore. Il sistema informativo inoltre consente di presentare un numero di moduli in rapporto al numero di alunni risultante dall'Anagrafica SIDI ai densi dell' Art.8, lettera A, comma 2 dell'Avviso.

I moduli didattici che la scuola può presentare riguardano la sotto-azione 10.2.2.A "Competenze di base"<sup>5</sup> .

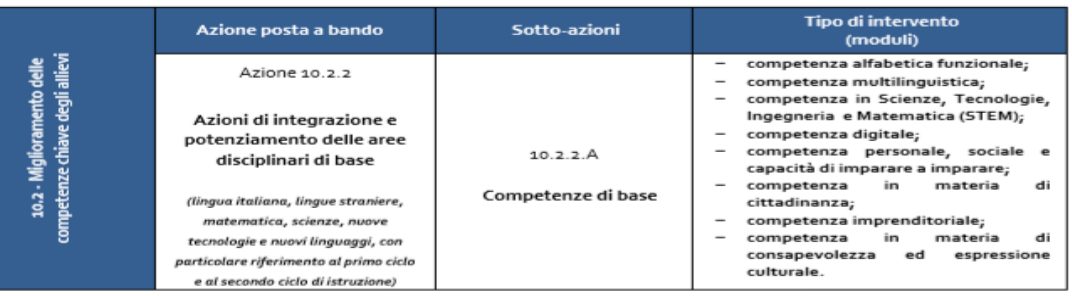

Ogni istituzione scolastica, statale o paritaria, può richiedere un solo modulo didattico che preveda il coinvolgimento dei genitori riferito a una delle seguenti tematiche: competenze digitali, competenze in materia di cittadinanza, competenze in materia di consapevolezza ed espressione culturale.

Il termine "genitori/famiglie degli allievi" (riportato su GPU) è da intendersi esclusivamente riferito a genitori e tutori legali.

**N.B: Qualora in base al numero degli alunni sia consentito inserire nel progetto un solo modulo, oppure nel caso in cui la scuola intenda presentare la candidatura per un solo modulo, questo non potrà essere il modulo didattico per genitori.**

Per quanto riguarda la compilazione del singolo modulo è opportuno specificare che il Sistema Informatico GPU 2014-2020 consente alla scuola di effettuare i seguenti passaggi:

- 1. La scuola sceglie la **Tipologia del modulo** da un menu a tendina;
- 2. Nel menu tendina successivo, **Indicazione didattica**, il Sistema permette di selezionare solo le indicazioni didattiche previste per la tipologia di modulo selezionata;
- 3. Per i moduli dedicati ai genitori **è consentito** selezionare solo una delle indicazioni didattiche che riportano in modo specifico l'indicazione "per genitori" o "riservato ai genitori";
- 4. Il campo **Descrizione indicazione didattica** appare pre-compilato dopo aver selezionato le opzioni dei due campi precedenti;

<sup>1</sup> 5 I contenuti che si leggono in GPU sono riportati nell'Appendice "Caratteristiche e contenuti della proposte progettuali relativi all'Avviso 26502 del 06-08-2019"

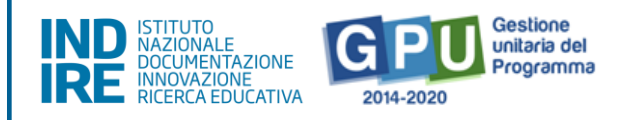

- 5. La scuola a questo punto indica il **numero destinatari**, la **sede** in cui si prevede di attuare il modulo, ed il **numero ore modulo<sup>6</sup>** .
- 6. La scuola inserisce il **Titolo modulo** e, in **Descrizione modulo,** traccia una sintesi di quanto la scuola intende realizzare (min 300, max 1300 caratteri), inserisce le date previste di inizio e conclusione del modulo e infine salva tutte le informazioni inserite.

Si precisa che **il numero dei destinatari da inserire in candidatura non può essere**  inferiore a 15 in quanto tale numero garantisce il finanziamento del minimo rimborsabile in area Gestione secondo il meccanismo di calcolo automatico dei costi standard<sup>7</sup>. Il numero massimo dei destinatari rimborsabile è pari a 20 alunni; nel caso in cui si indichi un numero di alunni compreso tra 15 e 20 tale numero costituirà il massimale rimborsabile anche se, in fase di attuazione del modulo, si iscrivesse un numero di alunni superiore a 20.

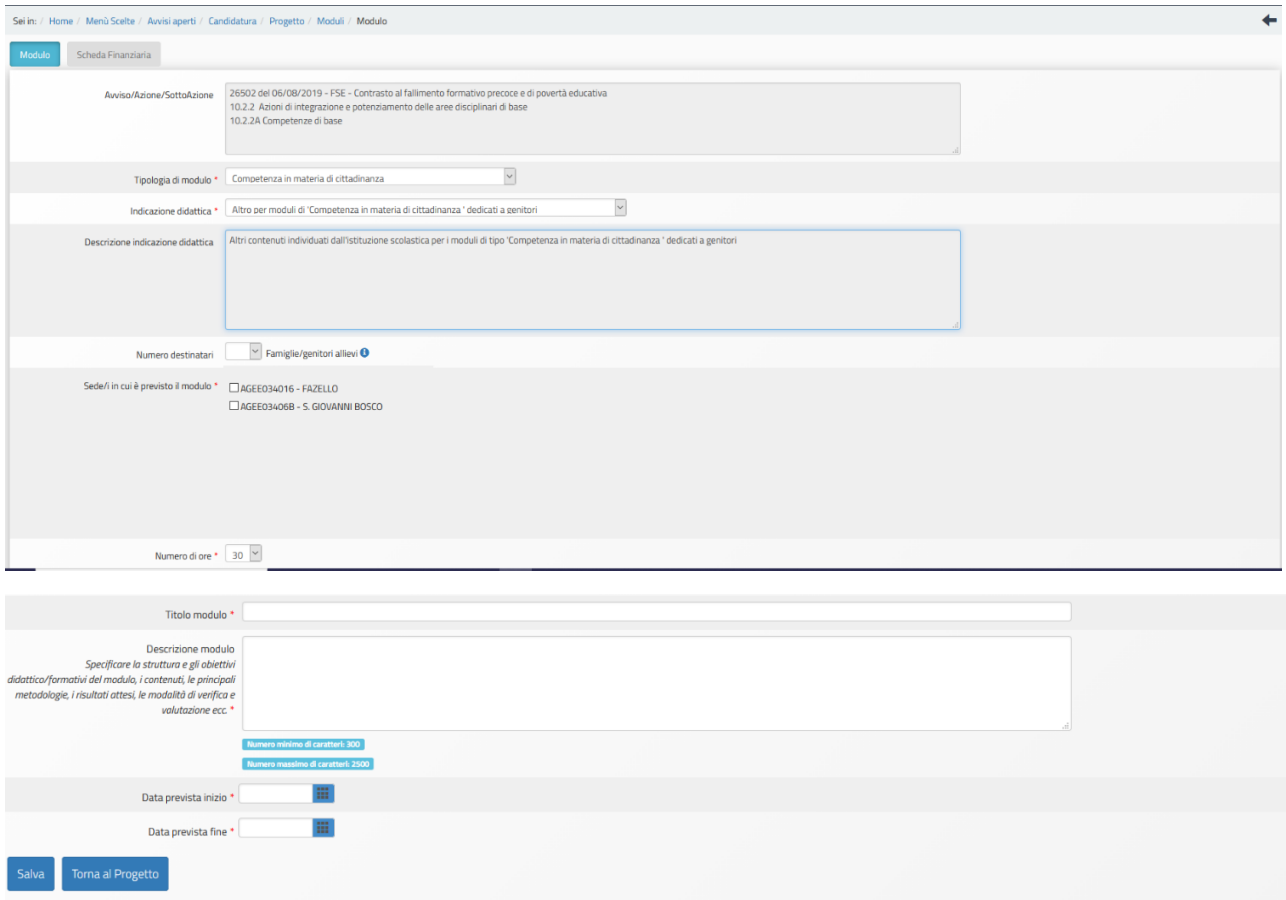

Solo dopo aver completato e salvato tutte le informazioni relative al modulo si attiva e diventa accessibile la sezione "scheda finanziaria". La scheda finanziaria del modulo contiene tutte le voci di costo previste per questo Avviso: costo della formazione (tutor didattici ed esperti), costi di gestione, costi aggiuntivi (mensa). La scheda finanziaria viene determinata sulla base dei costi standard, si presenta precompilata in funzione del numero degli alunni iscritti al modulo e non può

1

<sup>6</sup> Si specifica che tutti i moduli previsti da questo Avviso hanno una durata di 30 ore. La scuola non può modificare la durata, ma deve confermare il dato. Ciascun modulo deve essere destinato interamente allo stesso gruppo di allievi.

<sup>7</sup> Per un approfondimento sui costi standard si rimanda alle "Disposizioni e istruzioni per l'attuazione delle iniziative cofinanziate dai Fondi Strutturali Europei 2014–2020" disponibili nella sezione "Disposizioni e Manuali" al link [http://www.istruzione.it/pon/ponkit\\_disposizioni.html](http://www.istruzione.it/pon/ponkit_disposizioni.html)

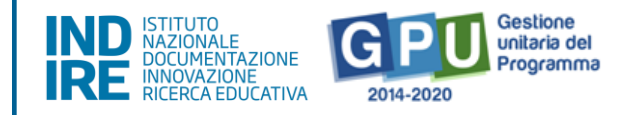

essere modificata. Può essere o meno richiesta la mensa, unica voce di costo aggiuntiva prevista da questo Avviso. Si specifica che se la voce aggiuntiva non viene richiesta in fase di candidatura non potrà essere richiesta nella successiva fase di gestione del progetto.

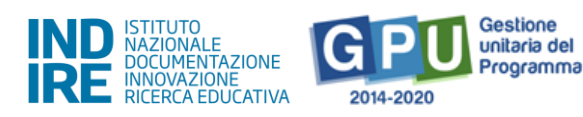

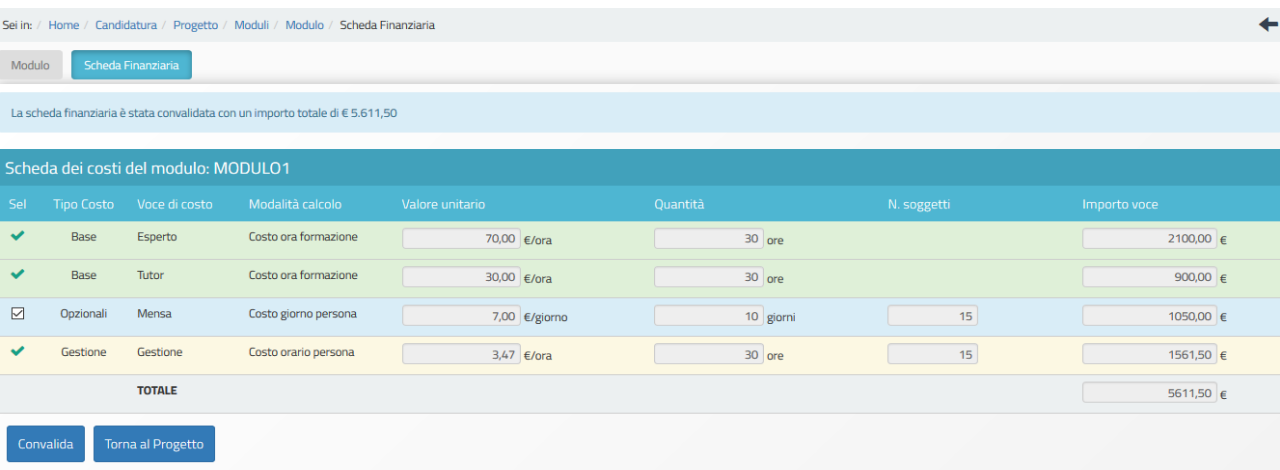

Per quanto riguarda la "Scheda finanziaria" e l'articolazione dei costi in essa contenuti si rimanda all' Art. 8, lettera B, comma 1 dell'Avviso.

## <span id="page-14-0"></span>3.2. Riepilogo

In questa sezione viene visualizzato il riepilogo dei dati inseriti nelle sezioni "Progetto" e "Moduli".

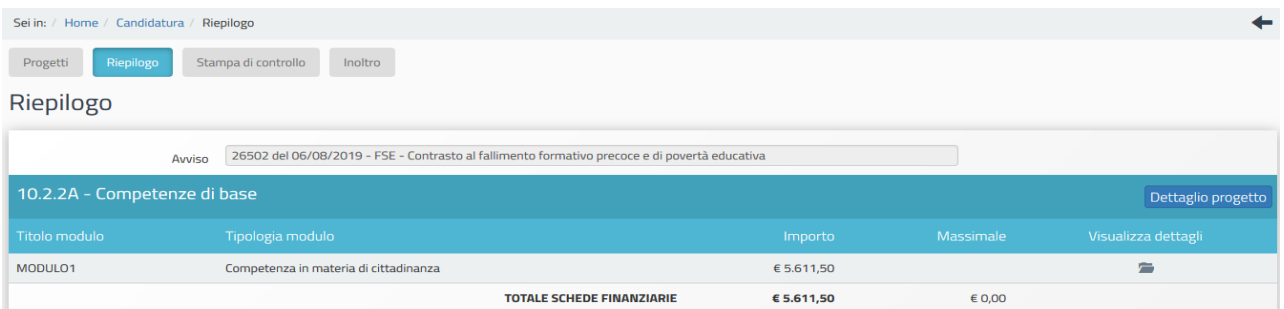

Cliccando "Visualizza dettagli" è possibile visualizzare un riepilogo dei contenuti didattici e finanziari inerenti il modulo scelto dalla scuola.

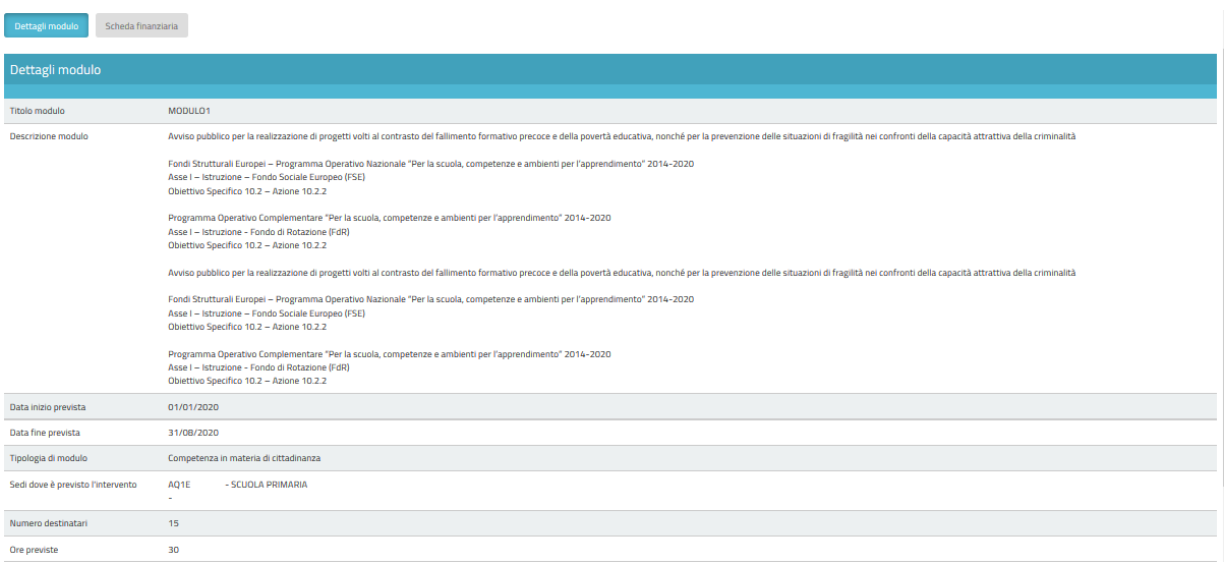

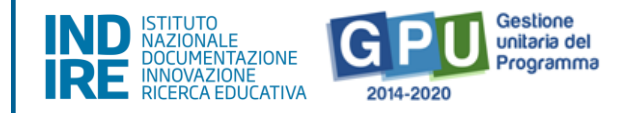

# <span id="page-15-0"></span>3.3. Stampa di controllo

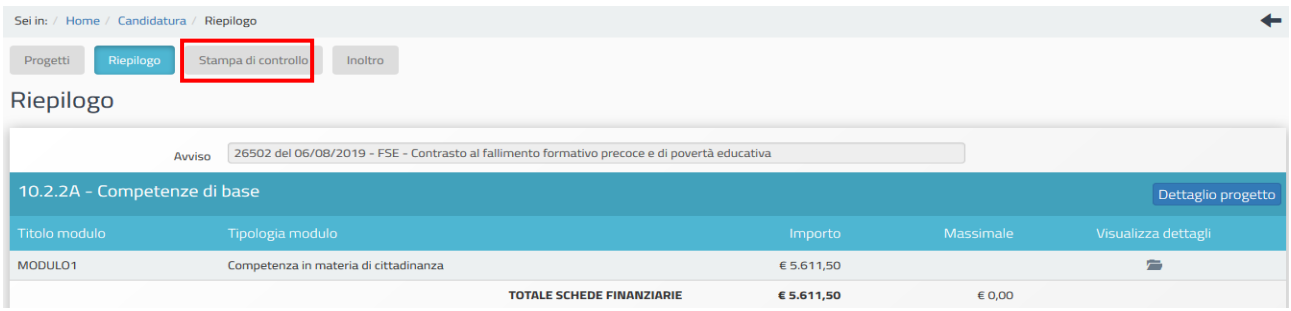

In questa sezione vengono visualizzati in formato ".pdf" tutti i dati inseriti dalla scuola per la candidatura del progetto. È importante ricordare che la copia della proposta progettuale prodotta dalla funzione "Stampa di controllo" non è valida ai fini della trasmissione sulla piattaforma finanziaria SIF 2020, mentre è valida solo la copia stampabile che compare nella sezione "Inoltro", successivamente all'inoltro online. Tale stampa dovrà infatti riportare la data e l'ora dell'inoltro effettuato sul Sistema GPU entro i termini (data e ora) previsti dall'Avviso.

### <span id="page-15-1"></span>3.4. Inoltro

Si ricorda che solo il DS o il DSGA - con opportuna delega del DS da allegare in piattaforma nell'area di inoltro - possono presentare la candidatura. Per quanto riguarda le scuole paritarie l'unico profilo abilitato all'inoltro della candidatura è quello del Coordinatore.

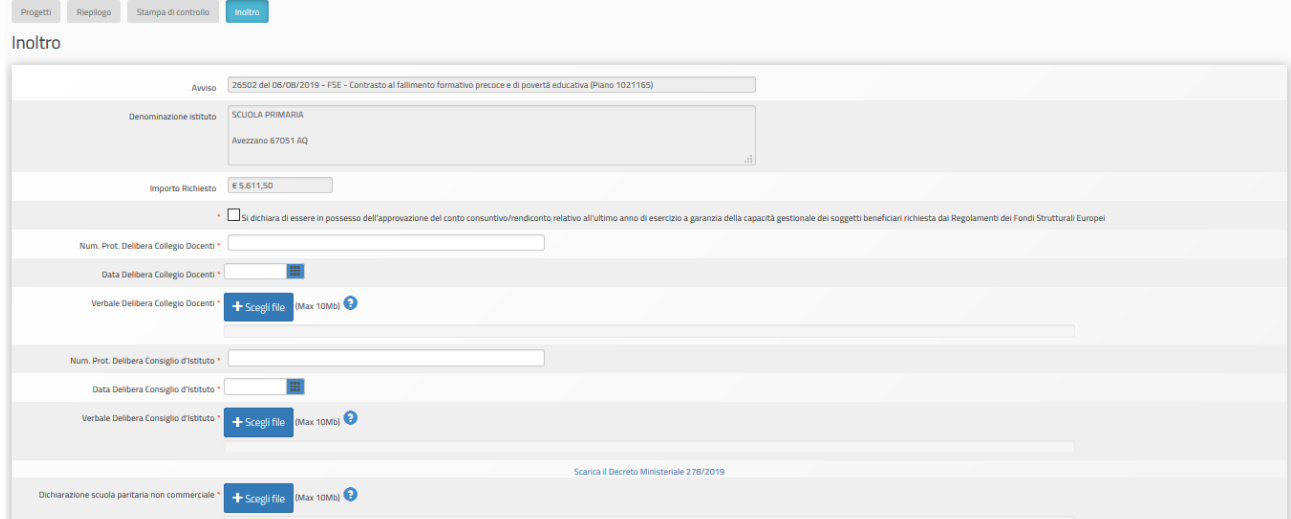

In fase di inoltro il Sistema effettua un controllo sulla completezza dei dati inseriti. Le aree completate correttamente sono rappresentate da uno stato di compilazione di colore verde.

Se i dati inseriti non sono completi, i campi che presentano anomalie sono evidenziati da un messaggio su sfondo rosso e la funzione di inoltro non risulta attiva.

Prima dell'inoltro il sistema consente di effettuare modifiche all'interno di tutte le sezioni completate e salvate, **dopo l'inoltro non è più possibile effettuare alcuna modifica**.

Per evitare disguidi tecnici dovuti al sovraccarico della piattaforma GPU a ridosso dei termini di

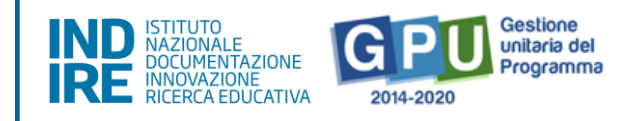

scadenza, si consiglia di effettuare l'inoltro della candidatura con sufficiente anticipo rispetto al termine ultimo previsto dall'Avviso.

Si ricorda inoltre che, a parità di punteggio, l'ordine di presentazione della candidatura registrato dal sistema GPU costituirà un criterio di priorità.

Si precisa che **per le sole istituzioni scolastiche paritarie non commerciali**, l'inoltro della candidatura prevede anche il caricamento del documento attestante lo *status* di scuola paritaria non commerciale ai sensi del DM 278/2019. Il documento da caricare in piattaforma deve essere lo stesso trasmesso all'USR competente per l'anno scolastico in corso. Il riconoscimento della scuola paritaria come non commerciale deve risultare acquisito dalla scuola in data antecedente l'inoltro della candidatura sulla piattaforma GPU. A vantaggio delle scuole paritarie è possibile visualizzare nel sistema GPU il [Decreto Ministeriale 278/2019.](http://pon20142020preprod.indire.it/bandi_formulari/fse/DM-278_19-Criteri.pdf)

Infine si precisa che saranno accettate solo le candidature pervenute attraverso la piattaforma GPU e firmate digitalmente; non saranno accettate candidature trasmesse in altra modalità, come indicato all'Art.7, lettera A, comma 1 (c) dell'Avviso.

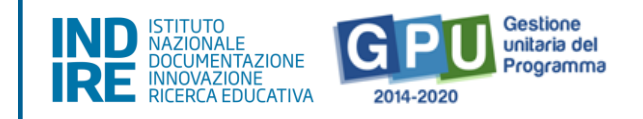

# <span id="page-17-0"></span>**Appendice: Caratteristiche e contenuti della proposte progettuali relativi all'Avviso 26502 del 06-08-2019**

#### **1 Indicazioni metodologiche**

Nel dibattito intorno all'individuazione delle competenze che lo studente deve sviluppare nel suo percorso di apprendimento, una tappa fondamentale è stata l'emanazione (nel 2006 e poi nella recente formulazione del 2018) delle Raccomandazioni relative alle competenze chiave per l'apprendimento permanente che hanno segnato il passaggio da un modello di insegnamento e di apprendimento basato sulla trasmissione delle conoscenze, ad uno basato sullo sviluppo delle competenze come strumenti dell'agire quotidiano in un contesto democratico. Si supera definitivamente la barriera tra competenze, saperi disciplinari e competenze trasversali così come accade nella realtà, dove questi elementi si innescano e attivano a vicenda. Nelle proposte progettuali riportate nel testo si fa riferimento alle competenze chiave contenute nella Raccomandazione del Consiglio dell'Unione europea del 22 maggio 2018. Le competenze chiave sono considerate tutte di pari importanza; ognuna di esse contribuisce a una vita fruttuosa nella società. Elementi quali il pensiero critico, la risoluzione di problemi, il lavoro di squadra, le abilità comunicative e negoziali, le abilità analitiche, la creatività e le abilità interculturali sottendono a tutte le competenze chiave. Il quadro di riferimento delinea, come noto, le otto competenze chiave:

- 1) Competenza alfabetica funzionale;
- 2) Competenza multilinguistica;
- 3) Competenza matematica e competenza in scienze, tecnologie e ingegneria;
- 4) Competenza digitale;
- 5) Competenza personale, sociale e capacità di imparare a imparare;
- 6) Competenza in materia di cittadinanza;
- 7) Competenza imprenditoriale;
- 8) Competenza in materia di consapevolezza ed espressione culturale.

#### **2 Riflessioni operative per la realizzazione dei moduli**

Con il supporto del PON "Per la Scuola" le scuole potranno mettere in campo azioni per promuovere il possesso delle competenze chiave intese come una combinazione dinamica di conoscenze, abilità e atteggiamenti che il discente deve sviluppare per realizzare il proprio potenziale educativo, lo sviluppo personale, l'inclusione sociale, uno stile di vita sostenibile incentrate su percorsi di formazione volte a:

- Integrare nelle discipline il concetto di competenza, inteso come capacità di ricontestualizzare conoscenza e abilità;
- Rispondere ai fenomeni di disagio giovanile, contrastare bullismo, cyber bullismo, discriminazioni di sesso o di genere, razzismo per rendere la scuola luogo di assunzione di responsabilità;
- Fornire agli alunni strumenti per la lettura critica della realtà in cui vivono;

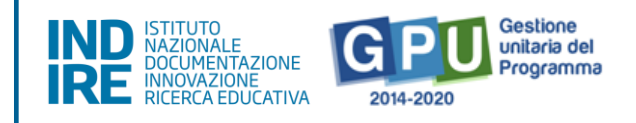

- Caratterizzare la didattica interculturale con una visione ampia e dinamica della cittadinanza;
- Praticare l'inclusione considerando i diritti e i doveri legati al ruolo sociale dei cittadini;
- Conoscenza di norme e regole per il paesaggio e per l'ambiente, per lo sviluppo locale;
- Promuovere le competenze di cittadinanza e per sanzionare i comportamenti antisociali o violenti tra i giovani (o verso le istituzioni);
- Promuovere esperienze civiche per sviluppare metodologie innovative di rappresentazione della conoscenza;
- Superare la logica dello studio inteso come mero apprendimento mnemonico di testi scritti;
- Favorire la pratica laboratoriale nei percorsi di formazione;
- Contestualizzare i contenuti della formazione;
- Favorire l'integrazione degli strumenti digitali con quelli tradizionali.

#### **3 Indicazioni didattiche per la realizzazione dei moduli di 30 ore con tutor didattico e docente esperto per alunni del primo e secondo ciclo e per i genitori**

Nei paragrafi seguenti vengono riportate alcune proposte di intervento riferite alla Azioni del Programma che hanno come obiettivo il "Miglioramento delle Competenze chiave degli allievi" (Obiettivo specifico 10.2). Tali proposte progettuali sono state elaborate in linea con le indicazioni contenute nelle citate Raccomandazioni del Consiglio. Ciascun istituto scolastico, utilizzando le specifiche sezioni della piattaforma GPU, potrà eventualmente selezionare l'intervento/interventi che intende realizzare tra quelli proposti, utilizzando una procedura a sportello.

Si precisa che, per alcune tipologie di interventi, sarà possibile destinare un modulo ai genitori degli allievi.

Il contenuto degli interventi (moduli) potrà essere eventualmente scelto tra le proposte riportate nei paragrafi seguenti che forniscono una guida per orientare le scelte della scuola. I docenti adegueranno le attività didattiche e i contenuti all'età dei destinatari.

Per la realizzazione di detti moduli, dopo l'ammissione al finanziamento, le istituzioni scolastiche statali e paritarie non commerciali saranno supportate da un Manuale Operativo di Gestione (MOG).

### **3.1 Competenza alfabetica funzionale**

Riferimenti didattici in:<http://www.scuolavalore.indire.it/?s=search&risorse=percorso-didattico>

### 3.1.1 Laboratorio di "Trasversalità e interdisciplinarità" della lingua

La lingua italiana è caratterizzata da una trasversalità intrinseca in quanto veicolo per lo studio delle altre discipline e condizione indispensabile per l'accesso critico a tutti gli ambiti culturali. Da qui diversi ambiti di lavoro, come per esempio lo sviluppo della competenza di argomentazione in matematica, il ragionamento scientifico, la scrittura di testi di presentazione di lavori o progetti di argomento scientifico – matematico. Inoltre, l'apprendimento mnemonico di regole, tipico dell'insegnamento della grammatica tradizionale e normativa, può essere superato a favore di pratiche in classe di riflessione e confronto sul meccanismo di funzionamento della lingua. In

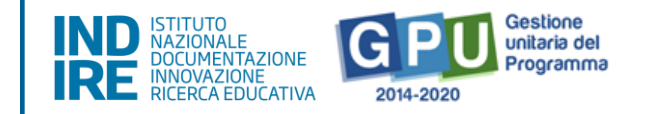

questo senso può essere efficace per esempio l'adozione di un modello esplicativo della struttura e del funzionamento del sistema della lingua come quello della "grammatica valenziale".

#### 3.1.2 Laboratorio di "Comunicazione, interazione e testualità"

Lo sviluppo delle competenze linguistiche richiede pratiche meno cristallizzate e tradizionali quali spiegazione/interrogazione, compito scritto in classe ma sempre più orientate sulla funzione euristica della lingua, sull'esplorazione cognitiva della realtà. In particolare è necessario lavorare su:

- le diverse modalità di comprensione dei testi per analizzarli e commentarli, per studiarli o ancora per usarli nelle proprie attività di scrittura anche in occasioni reali;
- lo sviluppo delle abilità dell'ascolto e del parlato, spesso trascurate nell'insegnamento dell'italiano, con interventi focalizzati sulle situazioni comunicative, aspetti di relazione, aspetti di contenuto nella comunicazione in classe, anche attraverso un'impostazione dialogica della lezione.

#### 3.1.3 Laboratori di "Letteratura come esperienza"

Favorire lo studio della letteratura e dei classici con approccio trasversale per generi e temi, a partire da quelli più vicini al mondo emozionale degli studenti. Dal processo di "attualizzazione" al lavoro sul testo letterario come strumento cognitivo fondamentale e funzionale alla comprensione del mondo. Lo sviluppo delle competenze letterarie nello studente costituisce una riappropriazione del testo letterario, esercizio di riscrittura fino alla rielaborazione multimediale. L'evoluzione della scrittura in ambiente digitale consente infatti la scrittura collaborativa, l'organizzazione di gruppi di lettura, anche in digitale. Si facilita la definizione di mappe concettuali e diagrammi per l'organizzazione e la strutturazione dei contenuti, l'organizzazione visuale dei contenuti, la creazione da parte degli alunni di podcast e blog condivisi.

#### 3.1.4 Laboratori di "Lettura guidata di libri" per alunni

Lo stile e le regole di discussione dovranno essere basati sul rispetto e sull'accoglienza dei reciproci punti di vista. La discussione nei gruppi di lettura per ragazzi viene guidata da un moderatore che svolge una funzione essenzialmente metodologica e fornisce al gruppo spunti e strumenti utili per la discussione, vigila sul rispetto delle regole che il gruppo autonomamente si è dato. Le attività dei gruppi di lettura dovrebbero essere svolte all'interno delle biblioteche "che sono il luogo fisico in cui abitano i libri".

#### **3.2 Competenza multilinguistica**

Riferimenti didattici: <http://www.scuolavalore.indire.it/?s=search&risorse=percorso-didattico>

#### 3.2.1 Laboratori situazionali

La pratica didattica deve basarsi su un approccio "comunicativo"; partire da una situazione, da un contenuto, piuttosto che da una struttura o una funzione grammaticale con obiettivi realistici, motivanti rispetto a interessi, capacità e contesto degli apprendenti. Occorre individuare ambienti di apprendimento che varcando le mura della scuola o della città possono diventare il contesto reale per l'interazione in lingua straniera (incontri nei parchi, nelle biblioteche, nelle comunità

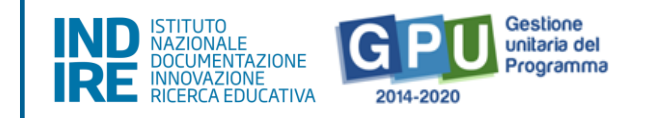

virtuali che permettono l'interazione e condivisione di esperienze e di interessi con *native speaker* della stessa età). Tale approccio necessita di flessibilità nella progettazione didattica a partire dalla diagnosi degli interessi e delle esigenze linguistiche degli studenti.

#### 3.2.2 Laboratori di ICT per la didattica delle lingue

A livello internazionale, nella letteratura di ambito glottodidattico, sono note le potenzialità delle ICT. Mobile, social networks, community permettono interazioni con native speaker, attività collaborative di lettura e scrittura sono possibili con *blog, wiki ed editor* condivisi. A tal proposito diventa necessario promuovere nel laboratorio una didattica in cui l'attuazione dell'approccio comunicativo sia potenziato dal mobile e dal web 2.0. Un giornalino online, una guida della città si possono realizzare collaborativamente grazie agli strumenti citati. L'attività può iniziare nel laboratorio, proseguire altrove, online, ridefinendo e ampliando il concetto di ambiente di apprendimento e modalità di interazione.

### **3.3 Competenza in Scienze, Tecnologie, Ingegneria e Matematica (STEM);**

Riferimenti didattici<http://www.scuolavalore.indire.it/?s=search&risorse=percorso-didattico>

### 3.3.1 Laboratori di Matematica

Il percorso di apprendimento non è deduttivo, dalla legge all'esemplificazione, ma induttivo: partendo da problemi reali e dal contesto quotidiano si evidenziano quegli elementi utili e si avvia una riflessione per arrivare alla generalizzazione e ad un modello matematico. Il laboratorio quindi si caratterizza come spazio fisico e mentale; l'insegnante, utilizza il *problem posing, il problem* solving, la modellizzazione per favorire e facilitare la comprensione e la decodificazione del reale. Lo studente è al centro di questo percorso induttivo, raccoglie le evidenze e le mette in relazione tra loro argomentando intorno ad una possibile soluzione; diventano quindi fondamentali il lavoro di gruppo e i momenti di riflessione condivisa in cui anche la discussione sull'errore è un importante momento formativo per lo studente.

#### 3.3.2 Laboratori di scienze con e per la società

Nell'attuale programma Horizon 2020, una delle attività orizzontali è "Scienza con e per la società" che contiene un focus specifico sull'educazione scientifica finalizzata a rendere la scienza più attrattiva per i giovani. Le indicazioni nazionali, sia del I che del II ciclo, invitano i docenti ad operare una riflessione e selezione oculata dei contenuti del curricolo di scienze, per riuscire a scardinare l'ottica prettamente disciplinare e puntare a dei nuclei essenziali, degli organizzatori concettuali, capaci di fornire le basi per sviluppi successivi attraverso l'approfondimento di argomenti chiave sviluppandoli in un'ottica trasversale. Le scienze integrate, così come la STEM education, adesso anche STEA(arte) M, vanno nella direzione di un'apertura delle discipline di ambito scientifico. Leonardo da Vinci e Michelangelo non furono solo pittori e scultori, ma anche inventori, ingegneri e scienziati: per loro, non c'erano confini tra scienza e arti. Nel laboratorio si offe agli alunni il confronto con l'oggetto di studio (un problema reale o un fenomeno riprodotto in laboratorio), si pongono delle domande significative, si formulano e confrontano delle ipotesi, le si verificano attraverso esperimenti da loro progettati e se ne discutono i risultati con i propri compagni e con l'insegnante per concludere con una nuova domanda di ricerca.

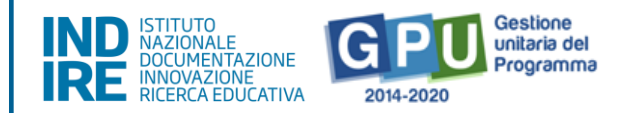

#### **3.4 Competenza digitale**

Riferimenti didattici in:<https://www.generazioniconnesse.it/site/it/educazione-civica-digitale/>

#### 3.4.1 Diritti e responsabilità in Internet per allievi

Esempi di contenuti: storia, nascita, architettura e principi di internet; logica e funzionamento di internet; *internet governance* e neutralità della rete; tutela e trattamento dei dati personali in rete e privacy, diritto all'identità personale, diritto all'oblio; diritto d'autore e licenze online; libertà di espressione e tema della *surveillance.* Sicurezza informatica e telematica (cenni); cosa significa o*pen government* e come si mette in pratica; *civic hacking*. Trasparenza amministrativa e condivisione delle informazioni del settore pubblico; diritto di accesso civico e monitoraggio civico.

#### 3.4.2 Diritti e responsabilità in Internet per genitori

Sviluppo della consapevolezza delle norme sociali e giuridiche in termini di "diritti della rete" soprattutto in relazione al contrasto di linguaggi violenti, del cyberbullismo e delle discriminazioni. Internet governance e neutralità della rete; tutela e trattamento dei dati personali in rete e privacy, diritto all'identità personale, diritto all'oblio; diritto d'autore e licenze online; libertà di espressione e tema della surveillance. Sicurezza informatica e telematica (cenni); cosa significa open government e come si mette in pratica; civic hacking. Trasparenza amministrativa e condivisione delle informazioni del settore pubblico; diritto di accesso civico e monitoraggio civico.

#### 3.4.3 Educazione ai Media

Educazione alla comprensione, fruizione ed uso consapevole dei media, soprattutto in riferimento alle dinamiche sociali e comportamentali. Esempi di contenuti: il concetto di *medium*. Storia ed evoluzione dei media fino alla convergenza al digitale: linguaggi, format, generi, piattaforme. Il ruolo dei media nel contribuire alla costituzione dell'opinione pubblica. Tecniche di propaganda. Media verticali, orizzontali, reticolari. Le caratteristiche specifiche dei media e degli intermediari digitali. Dai media di massa all'*on-demand* e alla personalizzazione dei contenuti. Internet come spazio mediale: siti, blog, social network, app. Sfera pubblica e sfera privata. Digital footprint. Identità, rappresentazione e reputazione nei *social network*. Capacità di gestire una identità online e offline con integrità. Caratteristiche della socialità in rete. La gestione dei conflitti su social network e la promozione della collaborazione in ambienti condivisi. Comprensione delle dinamiche che portano ad esperienze negative: strategie comportamentali per prevenire e gestire i rischi online: hate speech (odio online), bullismo, stalking, molestie, spam, furto dell'identità, phishing, clickjacking, etc. La dipendenza e gestione del tempo.

#### 3.4.4 Educazione all'informazione

Educazione alla capacità di ricercare, identificare, individuare, valutare, organizzare, comprendere utilizzare e pubblicare le informazioni. Esempi di contenuti: Il concetto di informazione. La teoria dell'informazione. Il concetto di infosfera e di etica dell'informazione. I diversi codici comunicativi e la codifica digitale dell'informazione. Ricerca e uso consapevole delle informazioni: i motori di ricerca e i repertori di risorse. Gli algoritmi e la *filter bubble*. La valutazione delle risorse informative: provenienza, attendibilità, completezza, qualità: fake news e come riconoscerle. Conservare, rendere disponibile, ricercare informazione: dalla biblioteca alla rete. Archivi fisici e

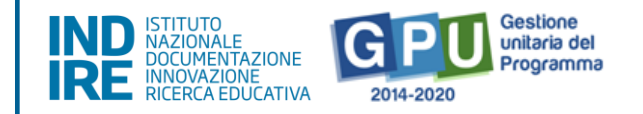

digitali e concetto di *repository*. Citare correttamente le risorse informative: risorse primarie e secondarie, rielaborazione creativa, rapporto fra citazione e plagio. La circolazione e il riuso delle opere creative online: cenni di diritto d'autore e principali licenze, licenze aperte, wikipedia e i commons digitali.

#### **3.5 Competenza personale, sociale e capacità di imparare a imparare**

Indicazioni didattiche in:<http://www.raiscuola.rai.it/categorie/storia/140/1/default.aspx>

#### 3.5.1 Laboratorio di didattica della storia

Nel laboratorio saranno affrontati alcuni temi e questioni centrali che riguardano il rapporto spazio/tempo, il paradigma continuità/cambiamento, datazione/cronologia/periodizzazione, la distinzione tra storia e memoria, la relazione tra narrazione e conoscenza storica, le modalità di approccio al testo storico (l'autore, i destinatari, il linguaggio, la complessità, i livelli del testo storico). All'interno del laboratorio si faranno esempi di uso delle fonti: il concetto di fonte storica; fonti primarie e secondarie e diversi tipi di fonte; analisi critica delle fonti; problemi di utilizzo delle fonti tradizionali e digitali ovvero dei processi di lavoro informatizzati e loro applicazione ai metodi di ricerca e didattici tradizionali. Si adotteranno modalità didattiche che introducono gli alunni al carattere problematico e ai metodi propri del lavoro storiografico per evidenziare il nesso tra le tracce e le conoscenze del passato, si imparerà ad usare con metodo le fonti archeologiche, museali, iconiche, archivistiche, ad apprezzare il loro valore di beni culturali. Si presenterà agli alunni un "quadro di civiltà", per indagare come l'umanità, nel tempo e nello spazio, ha affrontato e risolto i problemi di convivenza, di organizzazione sociale, di approvvigionamento delle risorse, di difesa; come in funzione di tali soluzioni ha sviluppato la cultura, l'economia, la tecnologia, le arti e la letteratura. Attraverso l'analisi delle "strutture" politiche, economiche, sociali, culturali, tecnologiche, si rileveranno le costanti e le differenze nel tempo e nello spazio, per apprezzarne le evoluzioni, per comprendere meglio il presente e pianificare le scelte future alla luce degli avvenimenti del passato.

#### 3.5.2 Laboratori con Testimoni del territorio

Attività con testimoni localmente impegnati in attività economico sociali (commercio equo e solidale, volontariato sociale) e di tutela paesaggistica e a ambientale (associazioni ambientaliste, gruppi di acquisto, economia circolare, ciclo dei rifiuti etc…). Per quanto riguarda la dimensione nazionale la testimonianza si presta in modo privilegiato ad educare alla memoria, con una attenzione tutta particolare alle vicende del Novecento, comprese le pagine più difficili della nostra storia nazionale. Particolarmente significativo risulta il ricordo delle lotte di liberazione e del successivo momento di concordia nazionale che ha consentito di elaborare e poi di consolidare la nostra Costituzione, in una prospettiva di continuo dialogo tra presente e passato. Nel laboratorio gli alunni diventano consapevoli che l'attenzione alle vicende complesse del presente chiamino in causa le conoscenze di storia generale, ai fini di una prima comprensione del mondo. Tra gli effetti della globalizzazione vi è, nella sua problematicità, una interazione stretta e continua tra persone e popoli di diverse radici, storie, culture. Un punto di vista solo nazionale o anche eurocentrico non è adeguato a leggere la complessità della società planetaria del XXI secolo.

#### 3.5.3 Laboratori di attività ludico-motorie "*affinity therapy"* e socializzazione

L'impatto che l'attività sportiva ha sui giovani è ampiamente sottovalutato e lo è ancora di più se si

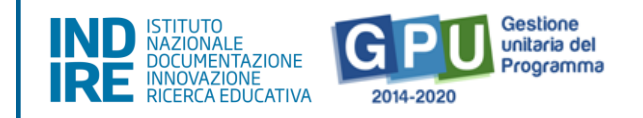

considerano gli effetti positivi, in termini di riabilitazione e recupero della socializzazione, che ha sulle persone disabili e in condizione di svantaggio sociale. Per quanto possibile, le attività saranno a contatto con l'ambiente naturale con scelte elaborate sul metodo della "affinity therapy". Ad esempio, il nuoto è adatto ai bambini con difficoltà di socializzazione in quanto permette loro di interagire con i coetanei per tempi brevi e frammentati, evitando quella condivisione continua che in soggetti molto vulnerabili può generare stress; l'equitazione è indicata per coloro che amano la natura, per i bambini con una sintomatologia ansiosa e per quelli con iperattività, poiché lo spazio aperto consente di evitare il sovraccarico sensoriale; il calcio permette di sentirsi parte attiva di una squadra e agisce come rinforzo positivo sull'autostima e sulla percezione di autoefficacia. L'atletica leggera (correre, saltare, lanciare, ecc.) è consigliata per i bambini che presentano iperattività o alti livelli di energia; di contro, la scherma potenzia la percezione dell'altro, insegnando a leggere i movimenti dell'avversario, a comprenderne le intenzioni e a regolarsi di conseguenza. In ogni caso, nella scelta dello sport è preferibile partire dagli interessi del bambino o dell'adolescente: I laboratori finanziati dal PON prevedono lo stesso gruppo di alunni impegnati nello stesso orario e nelle medesime attività.

Si potrà fare riferimento alle esperienze e buone pratiche riportate nel "portale italiano per l'inclusione scolastica" [http://bes.indire.it/?page\\_id=4949](http://bes.indire.it/?page_id=4949)

#### **3.6 Competenza in materia di cittadinanza**

#### 3.6.1 Laboratorio di Service-Learning

Il service Learning è una proposta pedagogica che unisce il *Service* (la cittadinanza attiva, le azioni solidali, l'impegno in favore della comunità) con il Learning (lo sviluppo di competenze tanto sociali quanto, e soprattutto, disciplinari) affinché gli alunni possano sviluppare le proprie conoscenze e competenze attraverso un servizio solidale alla comunità. Questo metodo prevede quindi la costruzione di specifiche situazioni didattiche che hanno lo scopo di favorire lo sviluppo delle competenze metodologiche, professionali e sociali degli studenti. Le attività didattiche partono da situazioni problematiche reali e fanno sì che gli alunni siano parte attiva nel processo di apprendimento. La metodologia promuove l'ideazione di percorsi di apprendimento (*learning*) finalizzati alla realizzazione di un servizio (*service*) che soddisfi un bisogno vero e sentito sul territorio. Le iniziative intraprese prevedono sempre una stretta collaborazione con le istituzioni locali e puntano a stabilire un circolo virtuoso tra apprendimento in aula e servizio solidale. Tanti i progetti realizzabili: dal condividere un pezzo di terra della scuola con la comunità locale coinvolgendo gli alunni in un percorso di apprendimento attivo di cura e coltivazione degli spazi verdi, all'affidare agli alunni l'animazione sociale di un soggiorno estivo rivolto agli anziani; dal far raccogliere ai bambini i tappi dei contenitori di plastica per consegnarli a un'impresa che li ricicla, al far incontrare i ragazzi con le associazioni legate al mondo delle persone con disabilità e mettere in piedi piccoli servizi di volontariato. Numerose ricerche hanno evidenziato che le attività di Service Learning sono funzionali all'innalzamento dei livelli di competenza, al miglioramento dell'autostima, della motivazione allo studio, della partecipazione alle attività scolastiche e favoriscono l'acquisizione di comportamenti pro-sociali e di cittadinanza attiva.

Riferimenti didattici: Circolare MIUR Prot.n. 2700 - 08-08-2018

<https://www.miur.gov.it/web/guest/-/una-via-italiana-per-il-service-learning>

<http://innovazione.indire.it/avanguardieeducative/service-learning>

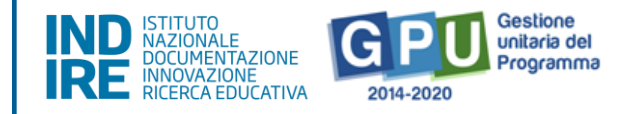

#### 3.6.2 Laboratorio di debate

Il *debate* è un confronto di opinioni, regolato da modalità specifiche tra interlocutori che sostengono una tesi a favore e una contro su un tema assegnato. Le regole del gioco prevedono che la posizione a favore o contro possa essere anche non condivisa dai partecipanti, che pure devono essere in grado di portare le argomentazioni adeguate, con regole di tempo e di correttezza, senza pregiudizi e prevaricazioni, nell'ascolto e nel rispetto delle opinioni altrui, dimostrando di possedere flessibilità mentale e apertura alle altrui visioni e posizioni. Gli esercizi di documentazione ed elaborazione critica, che i ragazzi svolgono per preparare un *debate*, insegnano loro l'importanza dell'imparare a imparare e del lifelong learning, perché nella società della conoscenza occorre costruire, gestire e aggiornare il proprio sapere in un mondo complesso. Per questo anche in ambito professionale la comunicazione e la gestione dei conflitti sono tecniche da imparare. Sostenere un dibattito ben regolato è una competenza chiave.

Riferimenti didattici<https://www.debateitalia.it/>

#### 3.6.3 Laboratorio sulle pari opportunità e il rispetto delle differenze per allievi

Scopo del laboratorio è lavorare sul linguaggio e sugli stereotipi di genere al fine di prevenire forme di discriminazione che possono predeterminare le future scelte scolastiche e lavorative. Questo non significa annullare le differenze tra femmine e maschi, ma orientare ciascuno verso libere scelte di prosecuzione degli studi, scevre da stereotipi che condizionano, sia le studentesse, sia gli studenti, nella preferenza del percorso di studi e professionale, nell'affrontare le emozioni, nel modo di porsi nei confronti degli altri.

Le attività potranno essere svolte attraverso il gioco, la narrazione, il *role playing*, a seconda dell'età dei destinatari.

Riferimenti didattici:

Circolare MIUR Prot. n. 6457 del 04.12.2017

<http://www.istruzionepiemonte.it/wp-content/uploads/2017/12/1-MIUR-prot.-n.-6457.pdf>

<https://www.noisiamopari.it/site/it/i-10-punti/>

[https://www.miur.gov.it/documents/20182/0/Piano+Nazionale+ER+4.pdf/7179ab45-5a5c-4d1a](https://www.miur.gov.it/documents/20182/0/Piano+Nazionale+ER+4.pdf/7179ab45-5a5c-4d1a-b048-5d0b6cda4f5c?version=1.0)[b048-5d0b6cda4f5c?version=1.0](https://www.miur.gov.it/documents/20182/0/Piano+Nazionale+ER+4.pdf/7179ab45-5a5c-4d1a-b048-5d0b6cda4f5c?version=1.0)

#### 3.6.4 Laboratorio sul riconoscimento della violenza sulla donna e sulle azioni di contrasto per genitori

La "violenza sulla donna" in tutte le sue forme, così come definita dalla Convenzione di Istanbul, ha delle conseguenze, sia sui comportamenti, sia sull'atteggiamento scolastico, delle figlie e dei figli delle vittime (violenza assistita). Le attività proposte, ad es. analisi del materiale mediatico, sono volte a sensibilizzare al riconoscimento della violenza e delle sue implicazioni.

Riferimenti didattici:

<https://www.miur.gov.it/documents/20182/0/Linee+guida+Comma16+finale.pdf/>

<http://www.pariopportunita.gov.it/contro-la-violenza-sessuale-e-di-genere/>

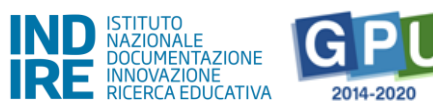

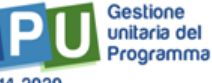

#### <https://www.istat.it/it/violenza-sulle-donne>

<http://www.pariopportunita.gov.it/materiale/riconosci-la-violenza/>

<http://www.cosedauomini.eu/progetto.php>

#### **3.7 Competenza imprenditoriale**

#### 3.7.1 Laboratorio "Dall'idea all'impresa: risorse e competenze"

Brainstorming di idee, per individuazione e selezione idee da sviluppare concretamente con definizione di punti di forza e punti di debolezza per ogni idea, come lavoro di gruppo, per favorire l'emersione di ruoli e personalità. Ogni gruppo di lavoro deve essere strutturato con un *project*manager chiamato a coordinare le altre figure alle quali saranno assegnate mansioni specifiche. Giochi di ruolo basati sull'organizzazione di un'impresa o un gruppo di lavoro, per far emergere i fattori che intervengono sull'efficienza e l'efficacia di un gruppo di lavoro come ambiente, comunicazione interna, chiarezza dei ruoli, ecc.

Esercizi per confrontare diverse modalità di lavoro (es. lavoro individuale, competitivo o cooperativo) o per rafforzare l'idea di gruppo e di interdipendenza (es. camminata di gruppo) o per confrontare le modalità di *project-management* di diversi gruppi. Simulazione di selezione di personale, anche in collaborazione con agenzie di lavoro locale. Esercizi di interdipendenza positiva, organizzando il lavoro in gruppi con compiti diversi, per promuovere l'apprendimento positivo tra diversi contributi che concorrono alla stessa idea. Redigere un business plan specificando tipologia di azienda, su cosa si basa il business, mission, descrizione attività, concorrenti, mercato di riferimento, strategia commerciale, piano costi e ricavi. Esercizi di accelerazione, come la compilazione di Business Model Canvas, Social Business Model Canvas, product marketing fit, modelli metrici, sviluppo di prodotto.

Riferimenti didattici:<http://www.raiscuola.rai.it/categorie/economia/92/1/default.aspx>

#### 3.7.2 Laboratorio "L'impresa in azione: confrontarsi con il mercato"

Simulazione di creazione di una campagna di *crowdfunding*, attribuendo ruoli e responsabilità specifiche (redazione, video, ricerca *partnership, community engagement*, etc.). Discussione con imprenditori su aspetti pratici e meno visibili del fare impresa, come l'accesso al credito, la contabilità e il bilancio aziendale, la ricerca di opportunità di finanziamento, ecc. Esercizi per il digital marketing. Progettare piani editoriali per i Social Media, accrescere e monitorare **audience** e pianificare campagne di *marketing* efficaci sui Social Network. Comunicare l'impresa attraverso il web. Studiare esempi di campagne di comunicazione innovative attraverso la Rete, anche in relazione alla capacità di generare valore aggiunto per l'impresa, in sinergia con strategie di vendita e il cambiamento di aspetti chiave dell'impresa attraverso le tecnologie. Promozione e valorizzazione del Made in Italy, attraverso l'incontro e la discussione con produttori di eccellenze locali del Made in Italy, anche in relazione alla difesa da contraffazioni (es. Indagine e ricerca di un prodotto tipico del Made in Italy agro-alimentare e esempi di contraffazione).

Riferimenti didattici in:

<http://www.raiscuola.rai.it/categorie/educazione-finanziaria/2081/1/default.aspx>

#### 3.7.3 Laboratorio di "Cittadinanza economica" per allievi

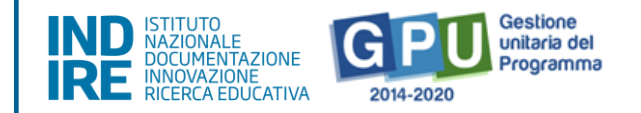

Attività di progettazione in aula nelle quali gli alunni saranno chiamati a utilizzare *budget* virtuali da allocare per la realizzazione della propria idea di impresa. Giochi di ruolo e attività mirate per la gestione di un bilancio semplice (es. bilancio famigliare, gestione della paghetta) o complesso, anche attraverso un'analisi di bisogni e priorità. Indagine/Ricerca di gruppo su un prodotto (es. un prodotto tipico in campo agro-alimentare), per comprendere la catena del valore e l'evoluzione della filiera.

Interviste contestuali a imprenditori, *project manager* e agli altri ruoli che caratterizzano un'azienda per comprendere le sfide nella realizzazione di un progetto imprenditoriale in termini di budget, gestione di rischi economici e finanziari e gestione fiscale. Approfondimenti con esperti di moneta digitale, e in generale il rapporto tra tecnologie digitali, fiducia, scambio e transazioni. Giochi di ruolo sui temi della moneta e sul ruolo e l'impatto delle transazioni, con particolare attenzione al commercio internazionale. Project-work legati alla realizzazione di progetti scolastici di acquisto solidale. Esperimenti di bilancio partecipato in classe o a scuola.

Si rammenta inoltre il MIUR ha dedicato all'educazione imprenditoriale una serie di proposte tematiche contenute nel c.d. Sillabo. Riferimenti didattici: Circolare Prot. n. 4244 – 13.03.2018

#### **3.8 Competenza in materia di consapevolezza ed espressione culturale**

3.8.1 Laboratori di preparazione alla fruizione guidata di spettacoli a teatro, di concerti di musica, presso musei, mostre, siti archeologici e monumenti per allievi

In tali attività si potrà tenere conto dell'offerta formativa del MiBACT ovvero della raccolta annuale delle attività e dei progetti per l'educazione al patrimonio culturale offerte gratuitamente dalla Rete dei Servizi educativi dei luoghi della cultura statali, che viene promossa dalla Direzione generale Educazione e ricerca, con il coordinamento del Centro per i servizi educativi del museo e del territorio. La rete dei Servizi educativi statali, costituiti nei luoghi della cultura del MiBACT, costituisce una delle vie più semplici per avvicinarsi al patrimonio culturale attraverso percorsi, progetti ed attività da svolgersi nei musei, nei complessi monumentali, nelle biblioteche, negli archivi aree e parchi archeologici ed altri siti del patrimonio diffuso sul territorio.

Riferimenti didattici:<http://www.sed.beniculturali.it/index.php?it/431/offerta-formativa>

#### 3.8.2 Laboratori per Imparare a conoscere, cantare e amare l'opera lirica

Il percorso di apprendimento si sviluppa con laboratori in classe rivolti agli alunni tenuti da cantanti lirici e si conclude con uno spettacolo in teatro, per avvicinare giovani e famiglie alla musica, scoprendo curiosità, personaggi, trame e arie di un'opera scelta del grande repertorio lirico.

Riferimenti didattici:<http://www.indire.it/progetto/musica-a-scuola/>

#### 3.8.3 Laboratorio di teatro/danza

Coinvolgere i partecipanti non solo nella scoperta dell'arte quale unione di teatro, musica e danza attraverso la preparazione e realizzazione di uno spettacolo. Le attività mirano a stimolare la creatività come percorso personale di ciascuno, come scambio di idee, di apprendimento e di integrazione sociale. Professionisti esterni specializzati nelle diverse discipline artistiche, potranno arricchire le basi culturali dei giovani attraverso laboratori di recitazione, uniti a momenti di scrittura creativa, dove gli alunni potranno mettere mano al copione anche ricorrendo a nuovi linguaggi e nuove forme di espressione.

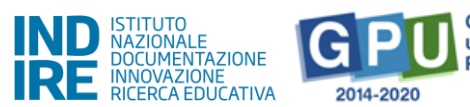

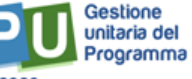

Riferimenti didattici<http://www.indire.it/progetto/musica-a-scuola/>

#### 3.8.4 Laboratorio di attività corale

Il coro è una realtà oramai consolidata in molte scuole italiane che favorisce preziose esperienze di scambio, arricchimento e stimolo delle potenzialità di ciascun partecipante, riconoscendone e sviluppandone le eccellenze, attraverso un canale comunicativo universale come quello musicale. I laboratori, con lo scopo precipuo di migliorare se stessi e le proprie capacità, attraverso la voce con studio dell'intonazione, delle note e del ritmo (per esempio secondo il modello saranno rivolti ad alunni che intendono misurarsi con questa sfida.

Riferimenti didattici<http://www.indire.it/progetto/musica-a-scuola/>

#### 3.8.5 Laboratorio di supporto alla genitorialità (consapevolezza genitoriale) **per genitori**

Diventare genitori è un'eccellente occasione per fare esperienza della mutevolezza dell'esistenza umana e dell'impossibilità di controllare gli eventi. Per poter vivere le tensioni senza perdere l'equilibrio, infatti, ai genitori è richiesta una grande flessibilità e capacità di stare agganciati al momento. Il genitore consapevole resta a contatto con ciò che prova senza rifiutare l'emozione suscitata dai figli in un dato momento, che spesso a posteriori provoca delusione verso se stessi e un senso di incoerenza rispetto ai propri valori personali e modelli genitoriali. In questa prospettiva, è fondamentale coltivare la compassione verso se stessi e gli altri, imparando a rinunciare alle aspettative di perfezione, riparando il rapporto con i figli attraverso le scuse, se necessario, e prendendosi cura di se stessi in quanto persone che, divenute genitori, non devono dimenticare che la cura dell'altro passa attraverso la cura di sé. Che cosa vuol dire essere genitori consapevoli? Come può la pratica della *mindfulness* aiutare nel quotidiano i genitori? I concetti chiave di questo approccio consistono nel raccogliere la mente e portarla su un oggetto, come preziosa risorsa per apprendere. La *mindfulness* porta con sé grandi benefici, poiché permette di accedere alla modalità dell'essere piuttosto che del fare, osservando la realtà come se la si vedesse per la prima volta, con la cosiddetta "mente del principiante". La mindfulness nella relazione genitore-figlio. I genitori, in modo automatico e inconsapevole, tendono a ripetere gli schemi disfunzionali a cui sono stati esposti da bambini, in particolare in caso di forte attivazione emotiva e in situazioni che richiamano esperienza vissute nella propria infanzia dai loro genitori. La mindfulness può essere efficace nel favorire la rottura del ciclo di trasmissione di schemi e abitudini disfunzionali tra genitori e figli, i genitori imparano a riconoscere l'attivazione degli schemi mentali legati ai propri modelli genitoriali, senza attuarli inconsapevolmente nella relazione con i figli.

Riferimenti didattici: Bardacke N., Mindful Birthing: training the mind, body and heart for childbirth and beyond (2012); Kabat-Zinn J., Kabat-Zinn M., Il genitore consapevole (1997); Lambruschi F., Lionetti, F., La genitorialità: strumenti di valutazione e interventi di sostegno (2015)

#### **4 Risorse didattiche e repository**

Il vasto patrimonio di materiali e percorsi didattici già realizzati dal MIUR nell'ambito delle azioni previste dal presente Avviso ha dato vita ad un *repository* pubblico a disposizione dei docenti e del mondo della scuola consultabili al link: [http://www.scuolavalore.indire.it/?s=search&risorse=percorso-didattico.](http://www.scuolavalore.indire.it/?s=search&risorse=percorso-didattico)

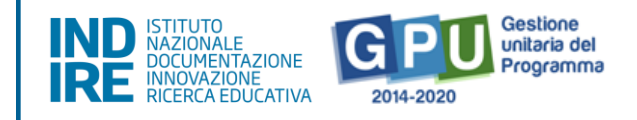

Il PON "Per la Scuola" finanzia una serie di progetti volti al miglioramento e all'innovazione della didattica della scuola consultabili al link:<http://www.indire.it/europa/>.